# MEMROCIÉMCIA PARA FAZER EM CASA

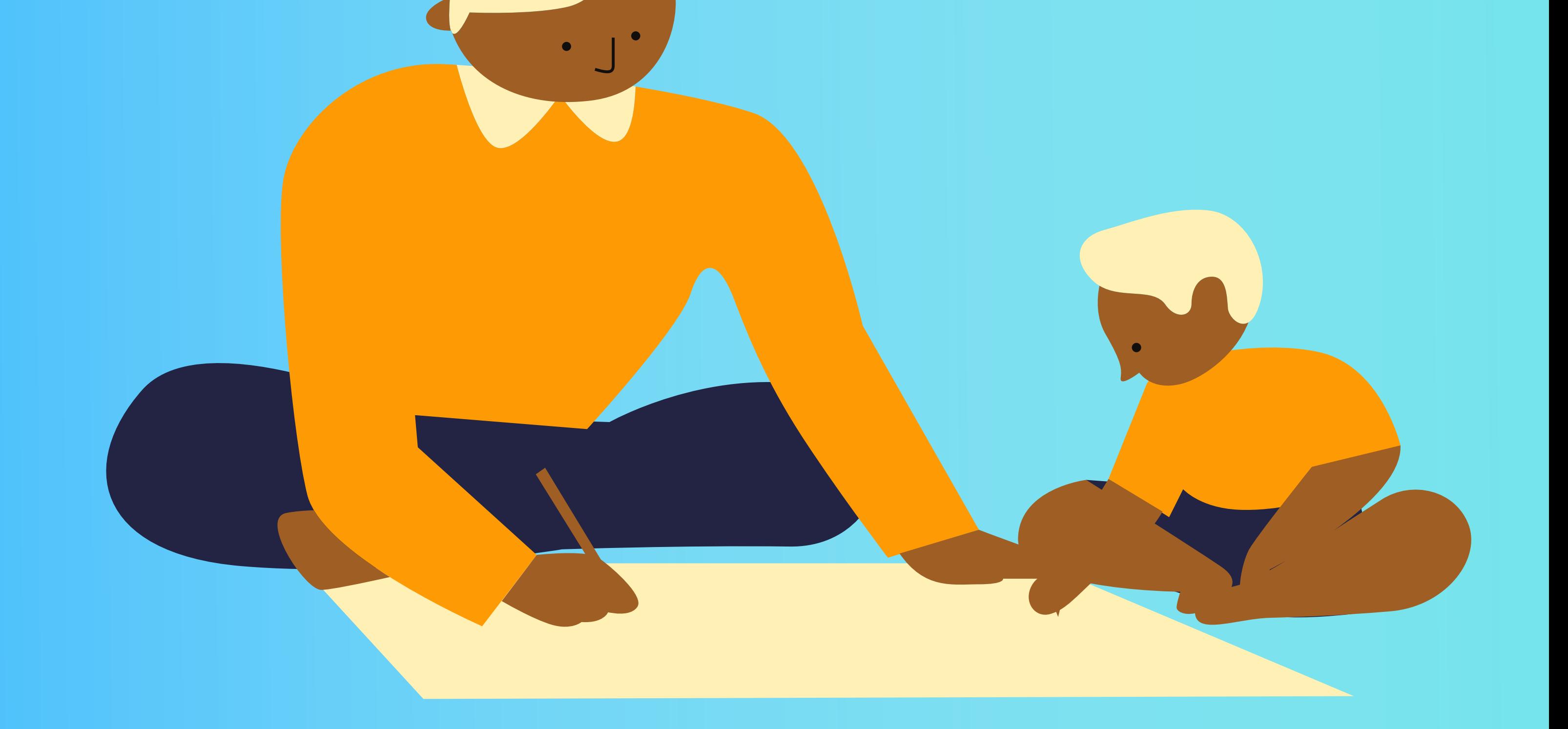

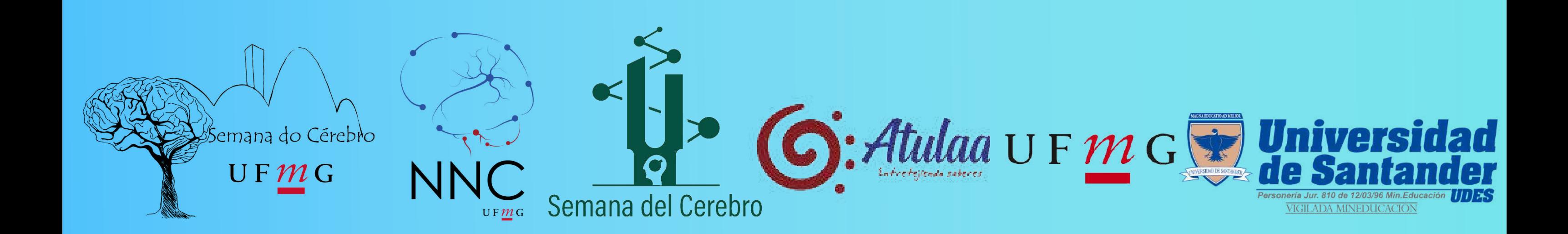

### COoRDeNADORES

#### Profª. Dra. Grace Schenatto

Professora Associada do Departamento de Fisiologia e Biofísica, ICB/UFMG.

#### Prof. Dr. Márcio Moraes

Professor titular do Departamento de Fisiologia e Biofísica, ICB/UFMG.

#### Prof. Dr. André Massensini

Professor Associado do Departamento de Fisiologia e Biofísica, ICB/UFMG.

#### Profª. Dra. Monica Giedelmann

Diretora Instituto Atulaa. Professora e pesquisadora , UDES.

PhD. Laura Fernanda Jaimes PhD. Sergio Conde

### autorAs

#### PhD Laura Fernanda Jaimes

Psicóloga e neurocientista, realiza pesquisa sobre o funcionamento da memória. Apaixonada pela divulgação científica.

#### MSc Lara Monteiro Zanetti Mansk

Bióloga e mestre em Fisiologia. Atualmente é doutoranda pesquisando sobre a neurobiologia da memória social.

#### BSc Lorena Terene Lopes Guerra

Bióloga e mestranda em Fisiologia, Trabalha com memórias de medo tentando entender porque algumas memórias duram mais que outras.

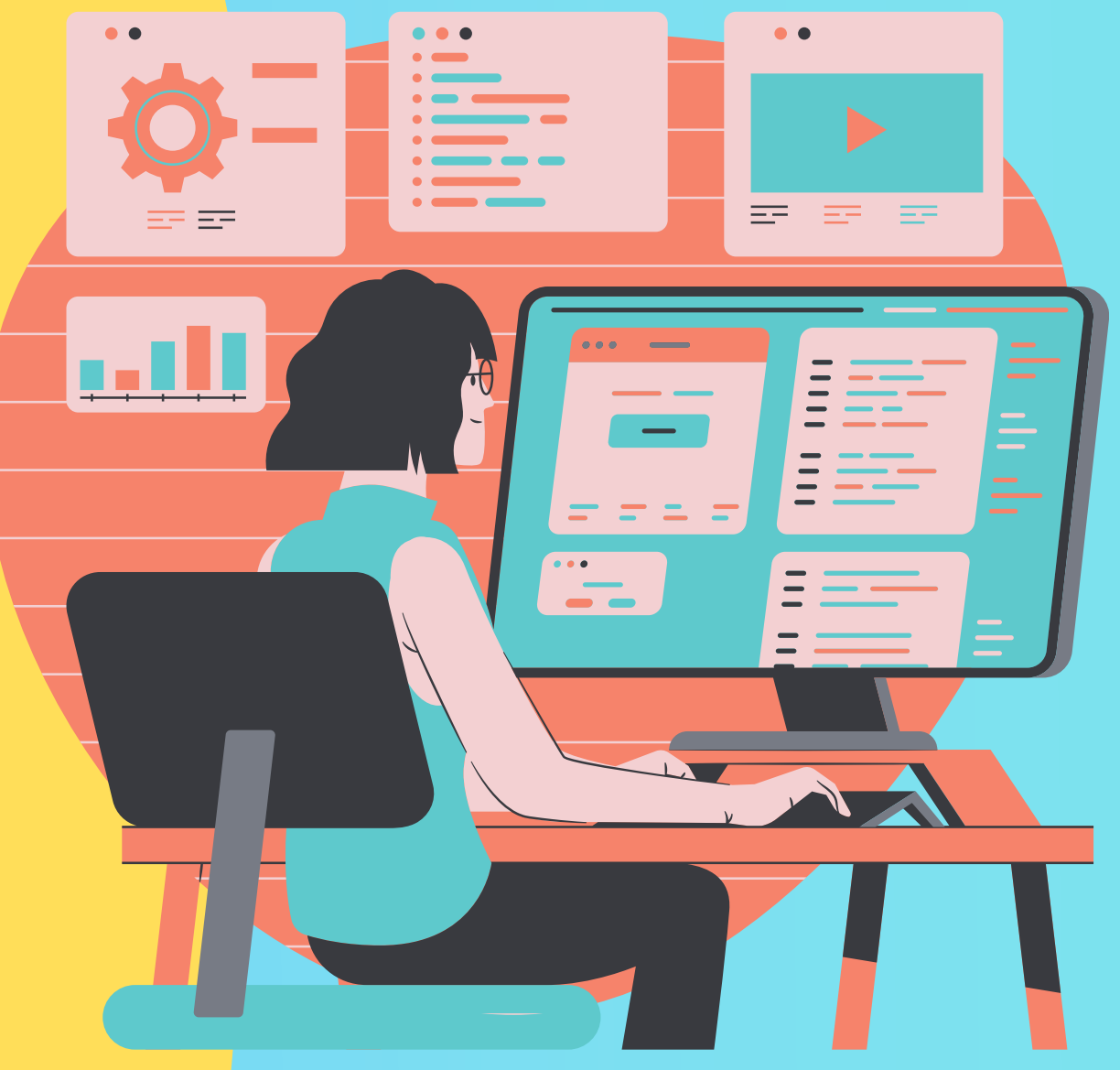

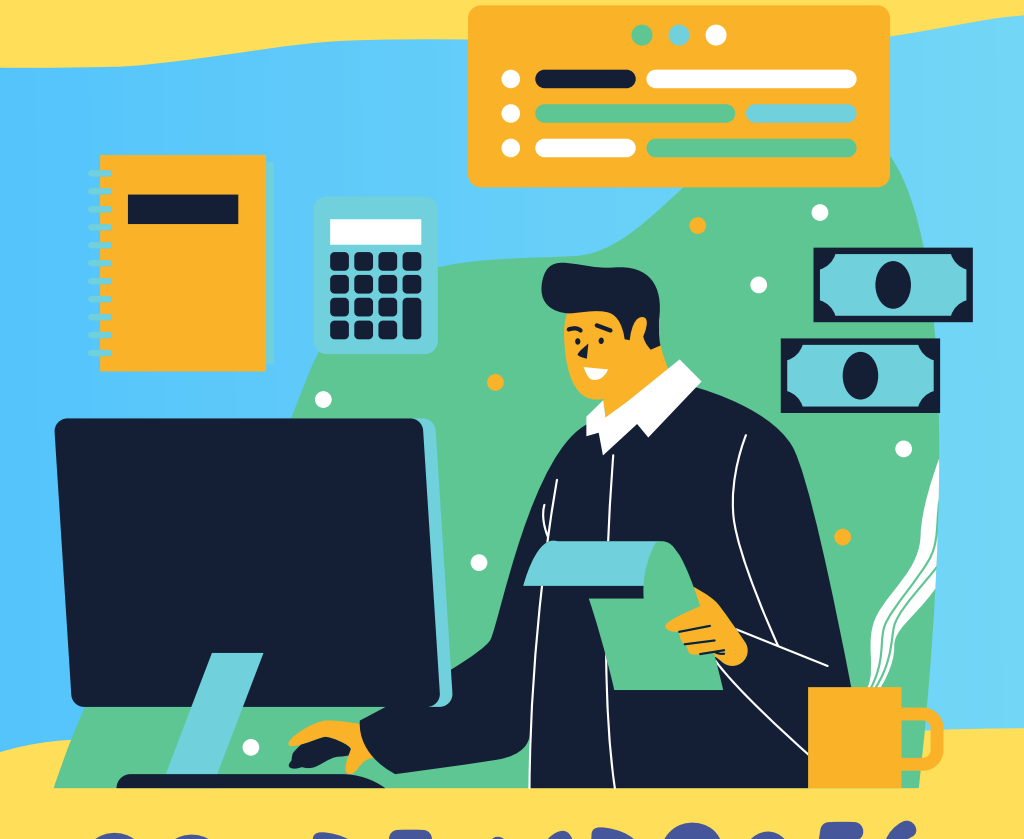

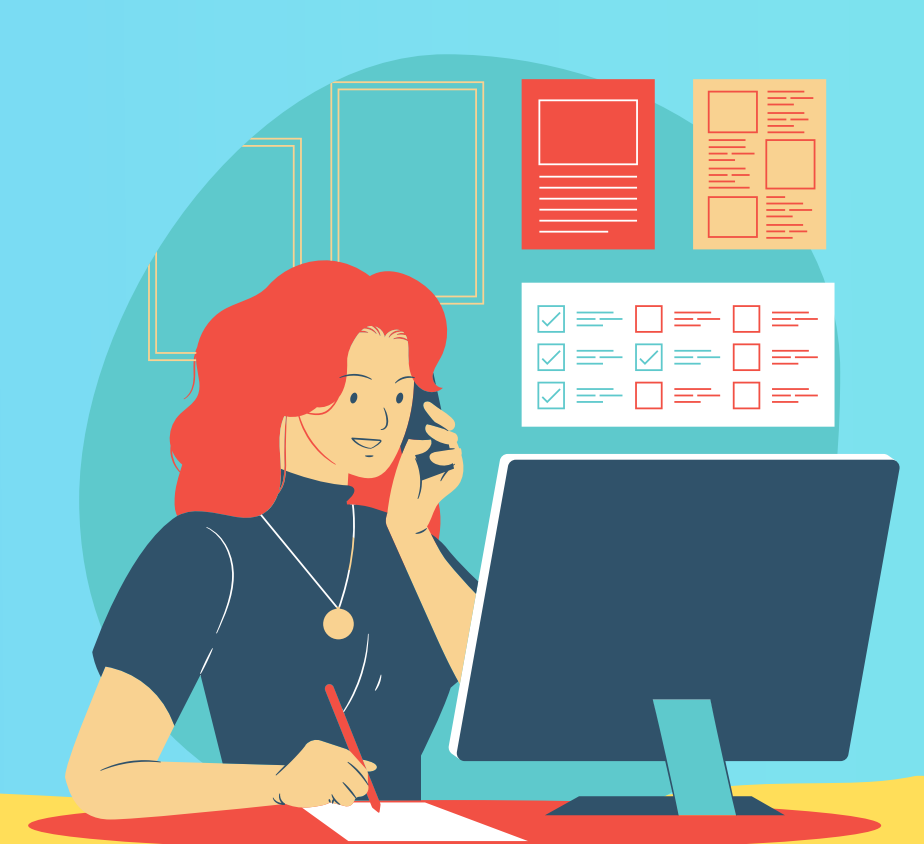

## EDITORES

tRADUtores da versão em espanhol PhD. Grace Schenatto Pereira PhD. Sergio Conde

O ISBN desta cartilha está sendo tramitado com o apoio da Univerdadade de Santander (UDES). CC BY-NC 4.0

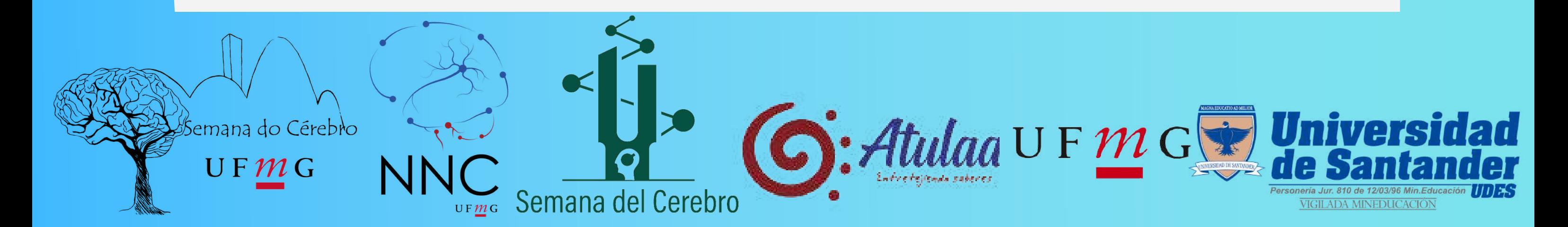

"Neurociência para Fazer em Casa" é uma cartilha na qual você encontrará várias experiências para fazer com as crianças em casa e desvendar algumas curiosidades sobre como o cérebro humano funciona. Ela foi criado como parte da Semana do Cérebro 2021.

# APRESENTAÇÃO

A Semana do Cérebro é uma campanha global de divulgação dos avanços das pesquisas científicas em neurociência. Em Belo Horizonte, ela é organizada pelo Núcleo de Neurociências da UFMG. Esse documento foi produzido pelo NNC

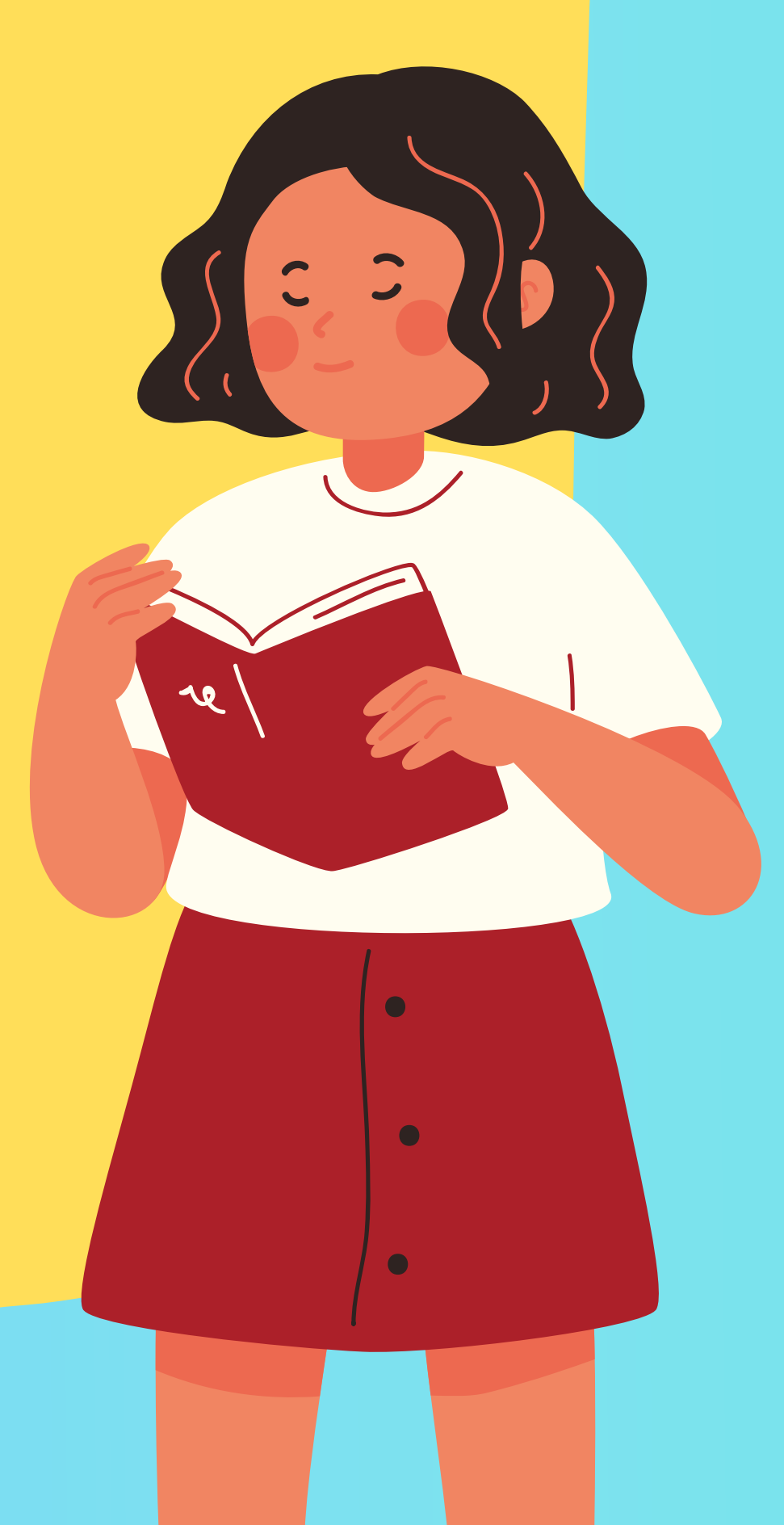

em parceria com a Universidad de Santander (UDES) da Colômbia.

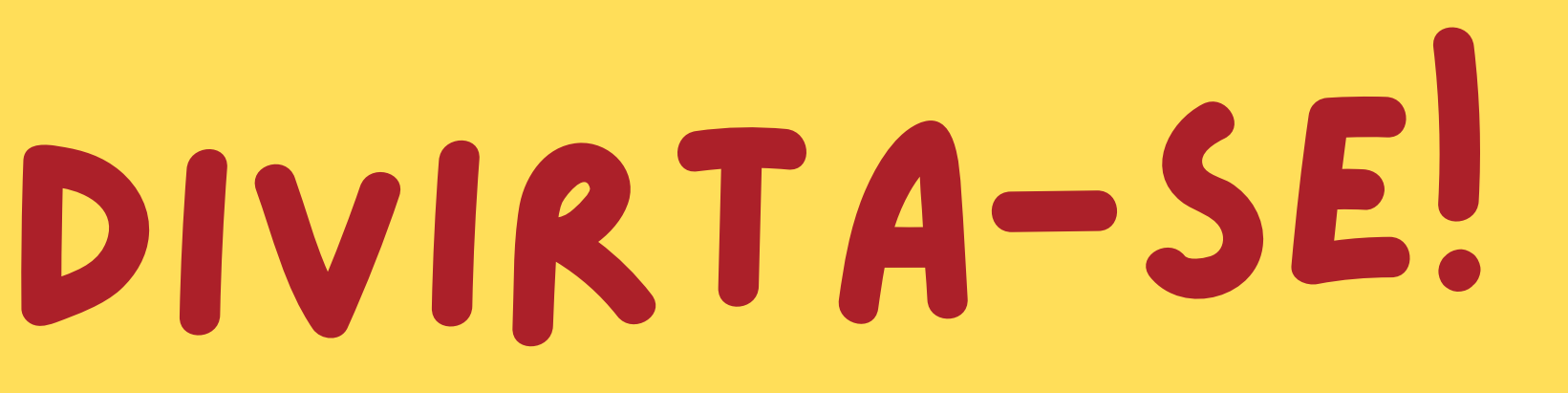

semana do Cérebro

 $U$  F  $\mathcal{M}$  G

UFMG

Semana del Cerebro

- Imprima as imagens 1 e 2 no final dessa 1. cartilha (caso não tenha impressora, só caprichar no desenho).
- 2. Colora os desenhos do jeito que preferir.
- 3. Recorte as figuras e passe cola na parte de trás.
- Cole as figuras uma na outra, posicionando o 4. palito de forma centralizada entre elas (como se fosse um pirulito).
- Agora é só girar o palito rapidamente entre as 5. mãos e ver o que acontece.

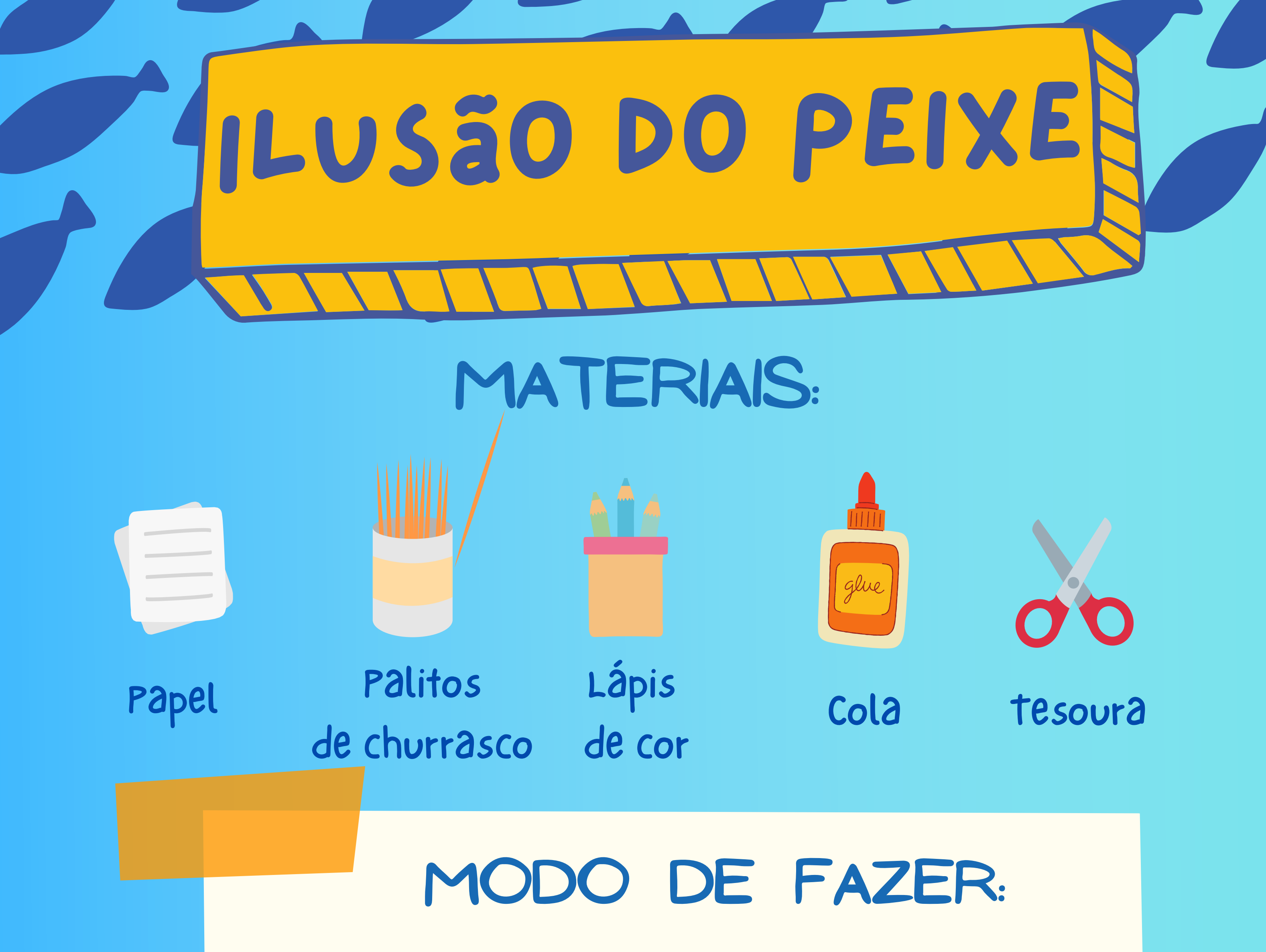

ela em 8 partes como na figura e recorte os retângulos:

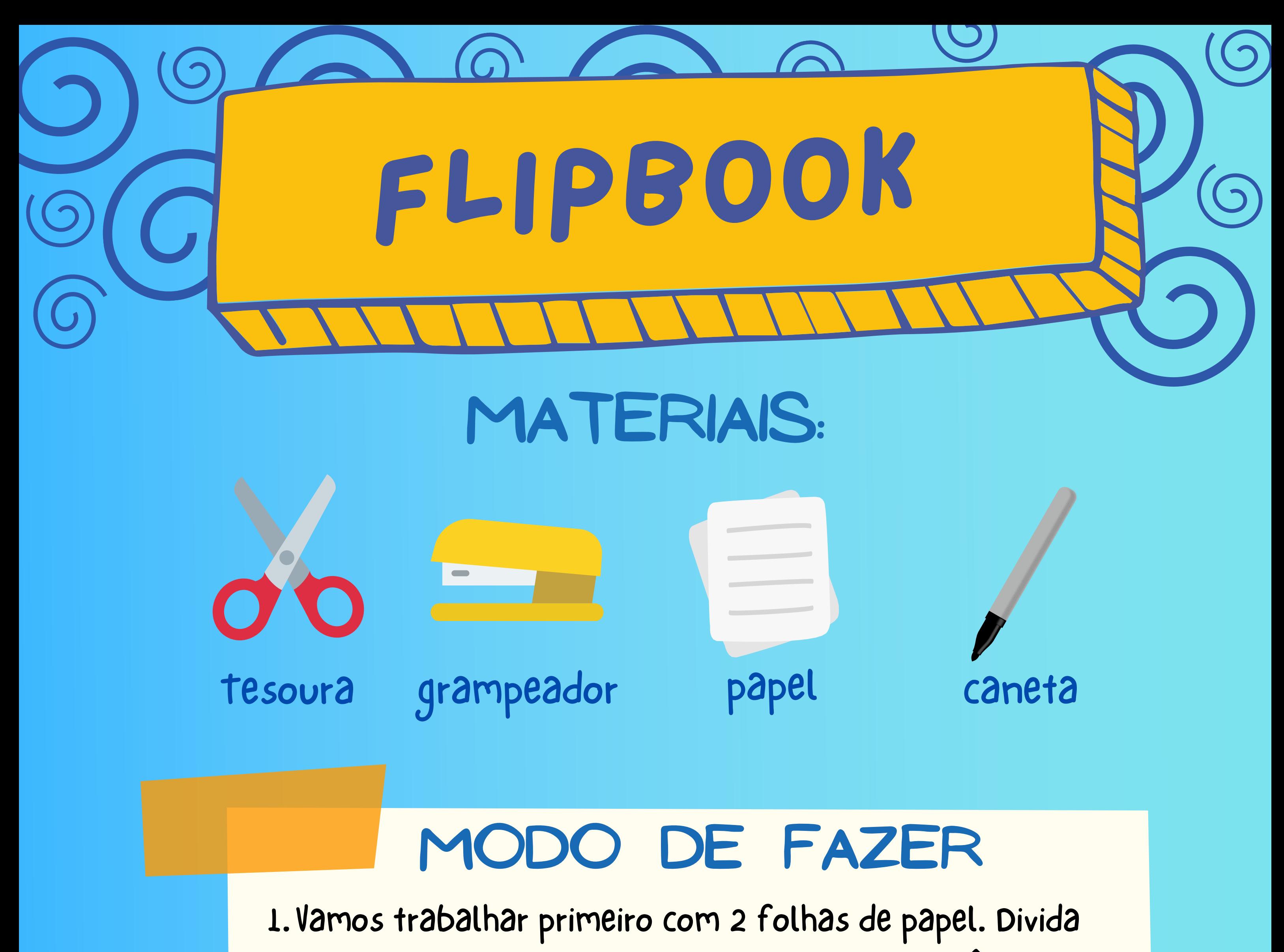

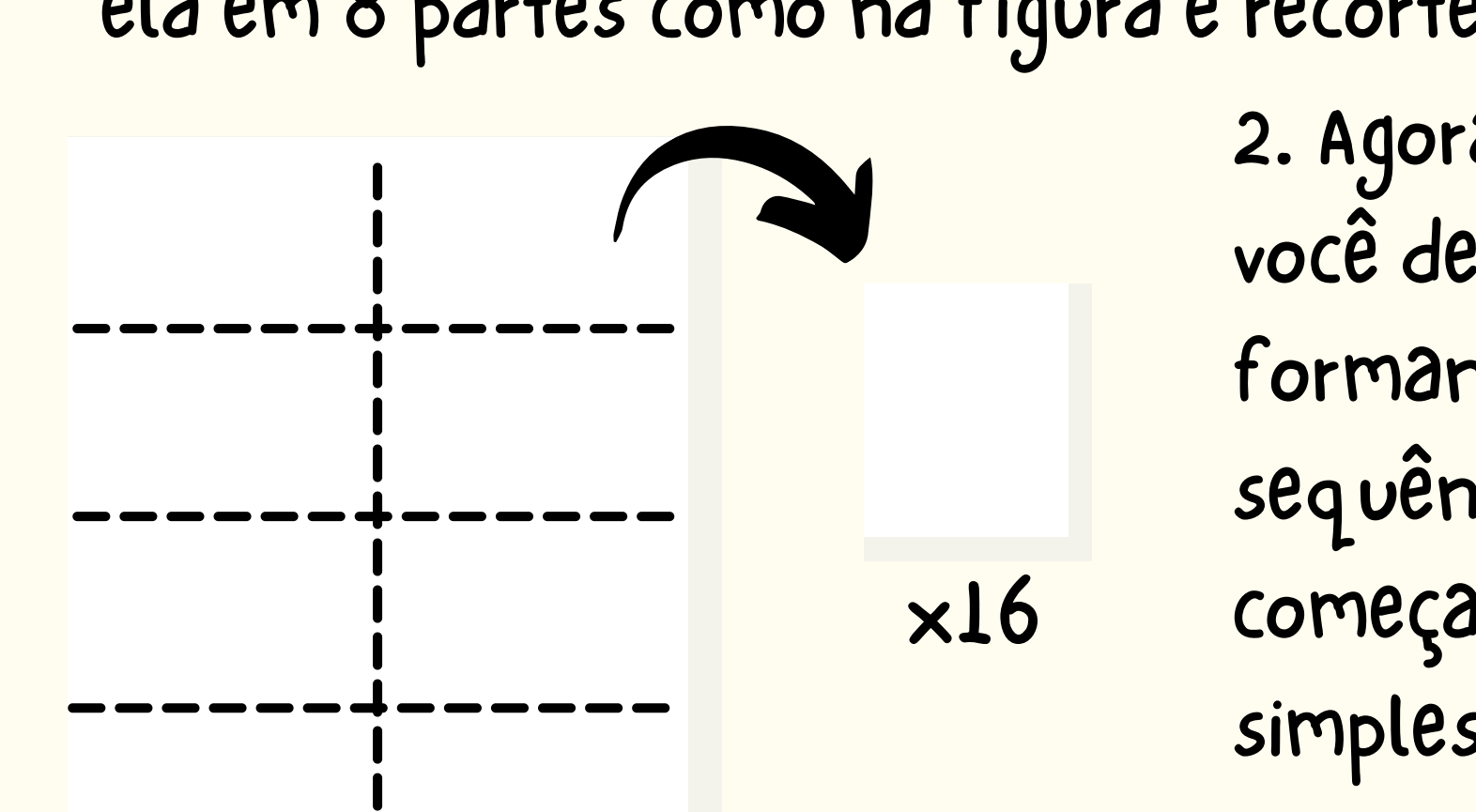

2. Agora desenhe o que você desejar nas folhas formando uma sequência. Você pode começar com formas simples, por exemplo:

※ ☆ ※

3. Agora é só grampear em cima e folhear bem rápido como na figura:

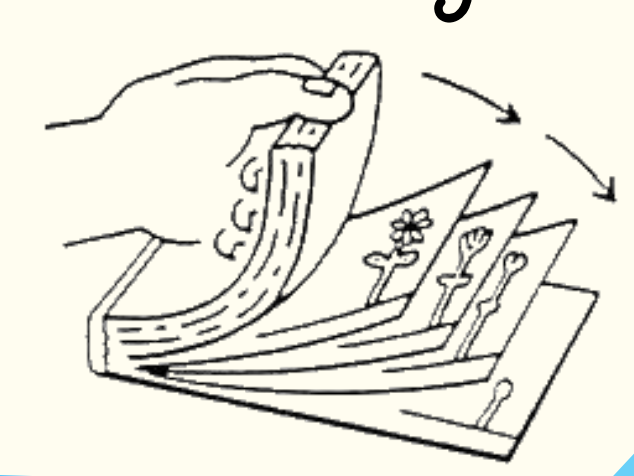

# Como isso acontece?

Isso acontece porque nossos olhos têm a capacidade de reter uma imagem por algumas frações de segundo, mesmo depois de parar de olhá-la.

Esse conceito foi muito usado nos primeiros desenhos animados e é utilizado até hoje para produzir filmes.

00

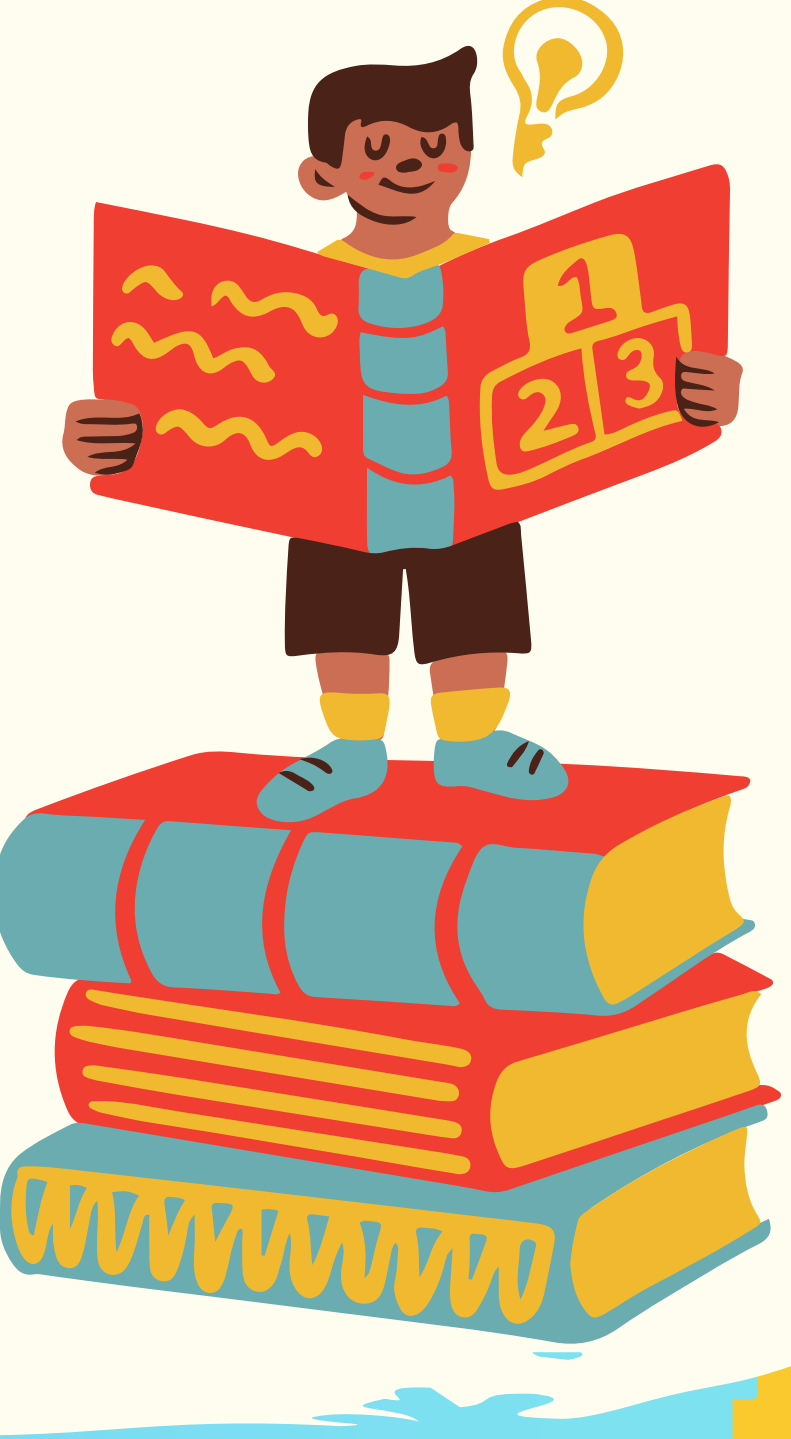

A ilusão do flipbook segue a mesma lógica, mas como as imagens mudam em uma velocidade muito rápida, temos a impressão que o desenho está se mexendo.

E AÍ? CONSEGUIU VER O PEIXE NO AQUÁRIO?

Na ilusão do peixe, Como as duas figuras (o peixe e o aquário) ficam se revezando muito rápido, vemos as duas o tempo todo, formando a ilusão!

# quer saber mais?

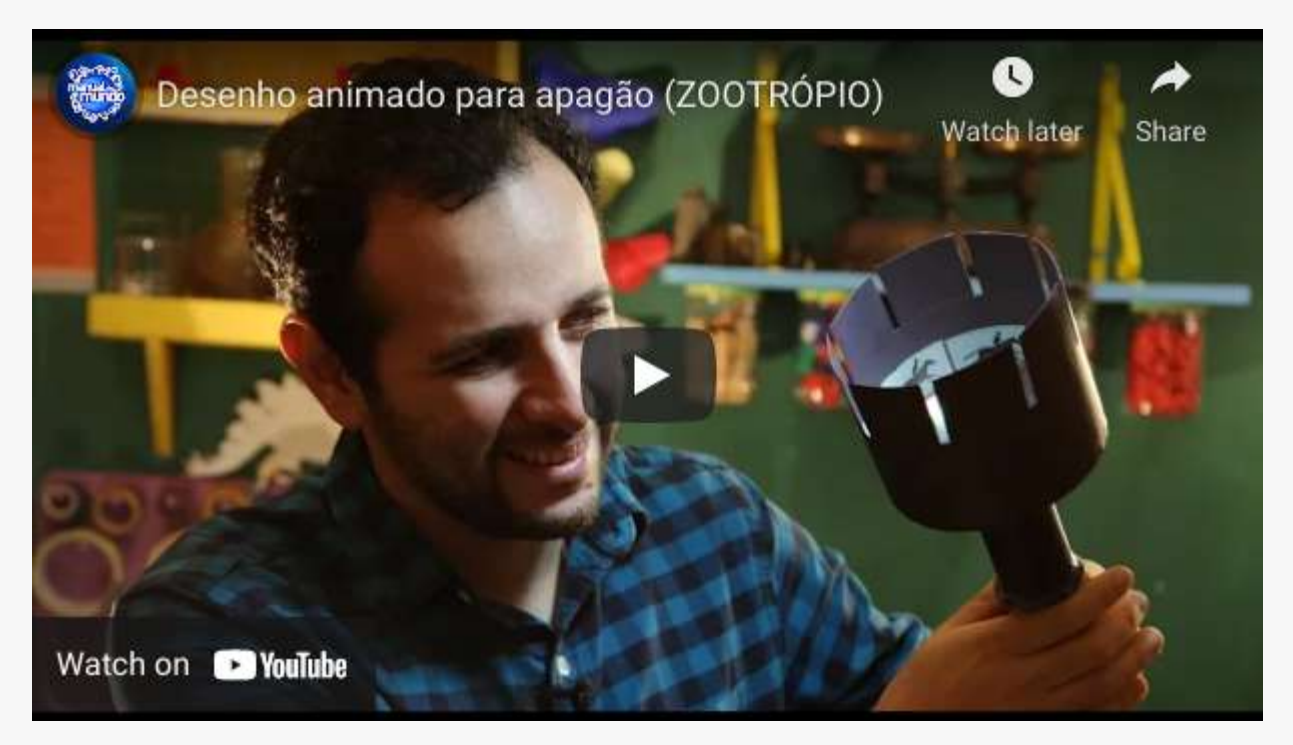

https://youtu.be/NOOQrggWHck

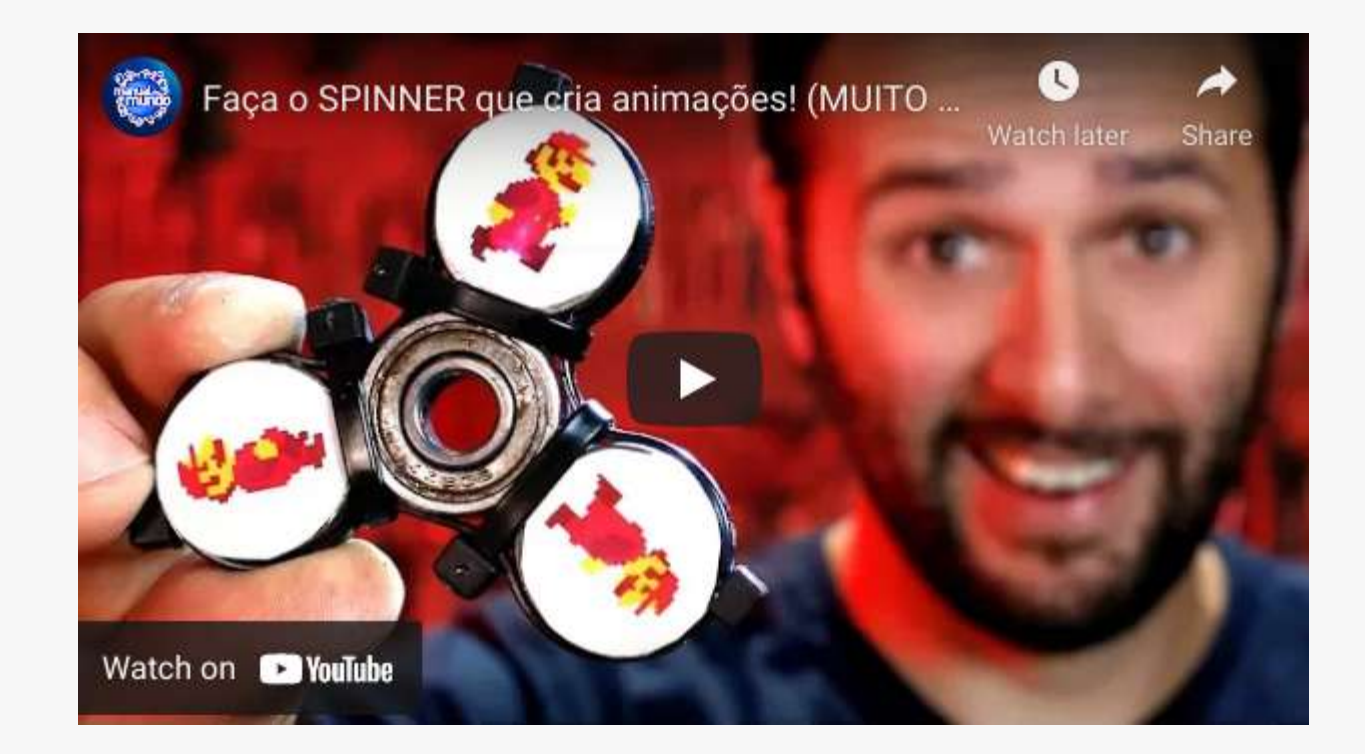

https://youtu.be/Ho48XJ1HPzQ

## REFERÊNCIAS BIBLIOGRÁFICAS

Meister, M e Tessier-LAvigne, M. (2014). Processamento visual de nível inferior: a retina.In: E. R. Kandel, J. H. Schwartz, T. M. Jessell, S. A. Siegelbaum e A. J. Hudspeth. Princípios de [Neurociências](http://paperpile.com/b/iJwGMv/0LMv) (5.ed. pp. 502-522 ). AMGH Editora.

1. Posicionado atras do colega, abra bem o compasso e encoste simultaneamente as duas pontas nas costas dele. Pergunte quantas pontas estão

- encostadas e anote.
- Repita o passo anterior várias vezes, diminuindo a 2. abertura do compasso em cada tentativa. Pergunte sempre ao colega quantas pontas ele está sentindo.
- 3. Repita o mesmo processo no braço do colega (sem que ele veja!) e compare com o que acontece nas costas.
- 4.Troque de lugar com o colega e repita os passos.

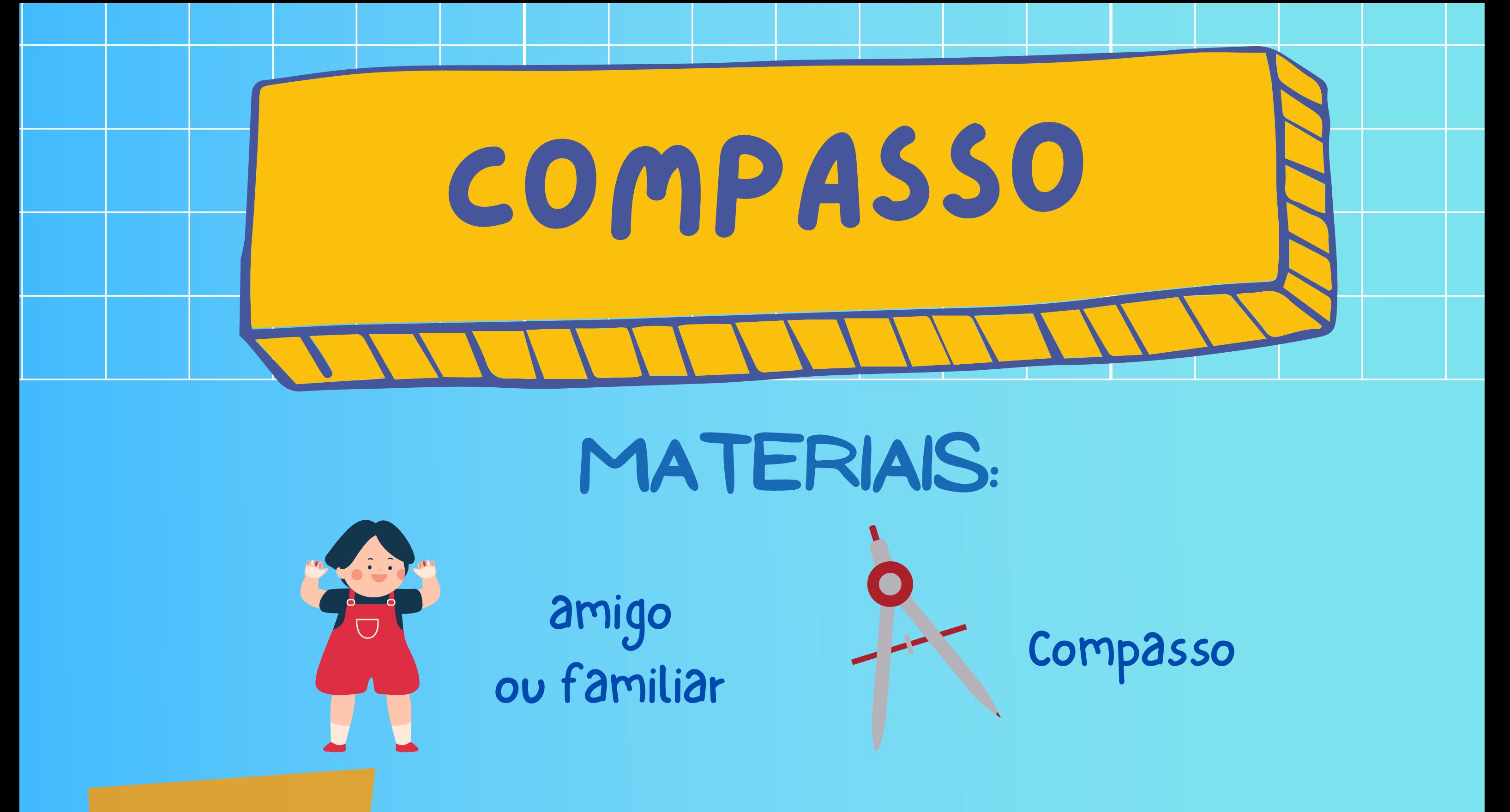

## MODO DE FAZER:

# Como isso acontece?

EM QUAL PARTE DO CORPO VOCÊ CONSEGUIU SENTIR 2 PONTOS COM A MENOR ABERTURA DO COMPASSO?

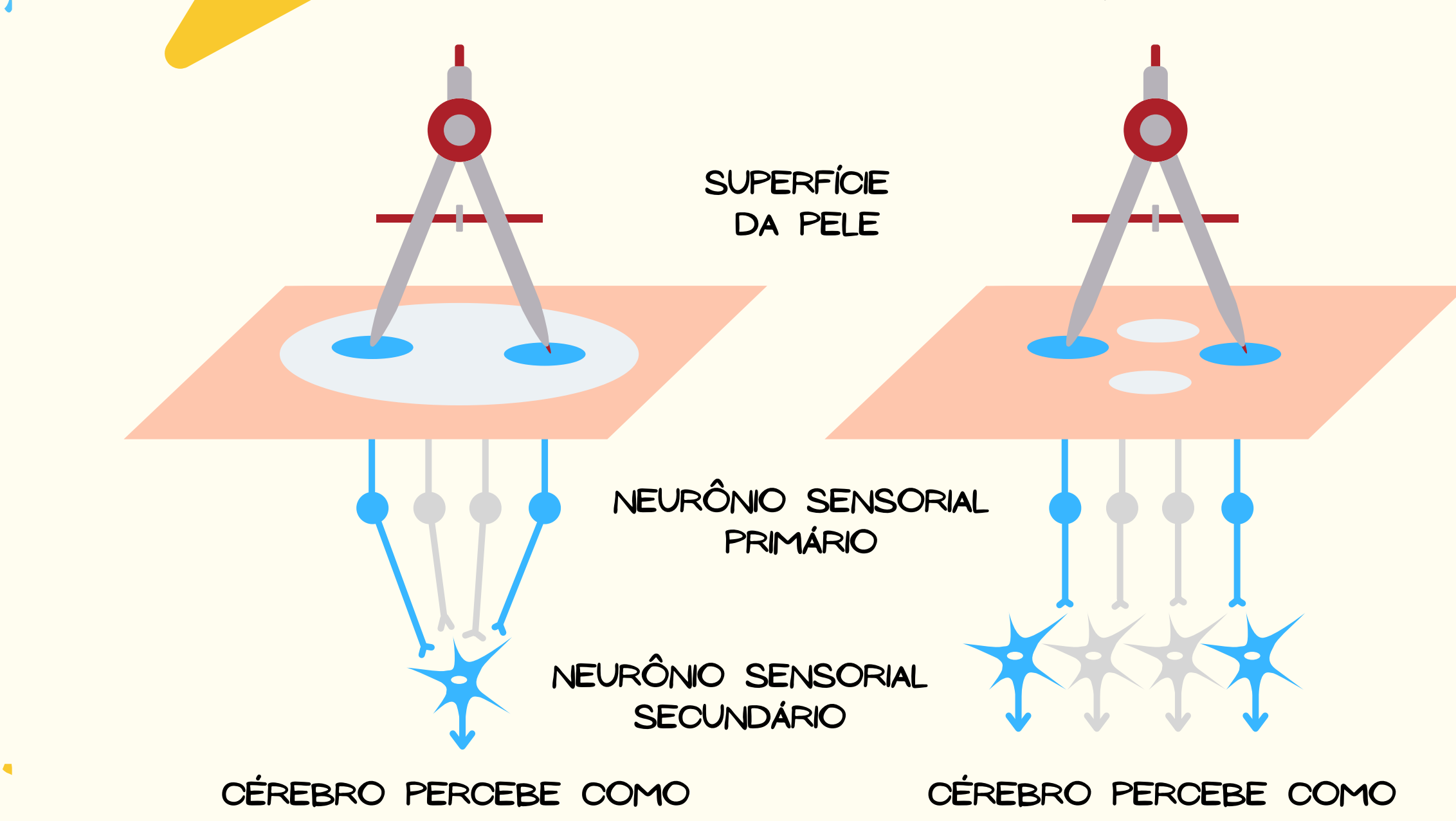

#### UM PONTO

#### DOIS PONTOS

Isso ocorre por causa do número de neurônios que estão recebendo a informação de onde o compasso toca.

Como podemos ver na imagem acima, se percebemos um ou dois pontos depende da quantidade de neurônios primários que se ligam a um mesmo neurônio secundário. Isso é o que chamamos de Campo receptor. Se o campo receptor é maior, um mesmo neurônio secundário recebe a informação de muitos primários, deixando a informação da localização mais imprecisa.

Já se o campo receptor é menor, neurônios secundários se ligam com menos primários, e a informação fica mais precisa.

A área do campo receptor pode variar tanto com a parte do corpo que se olha, quanto de pessoa para pessoa.

# н quer saber mais?

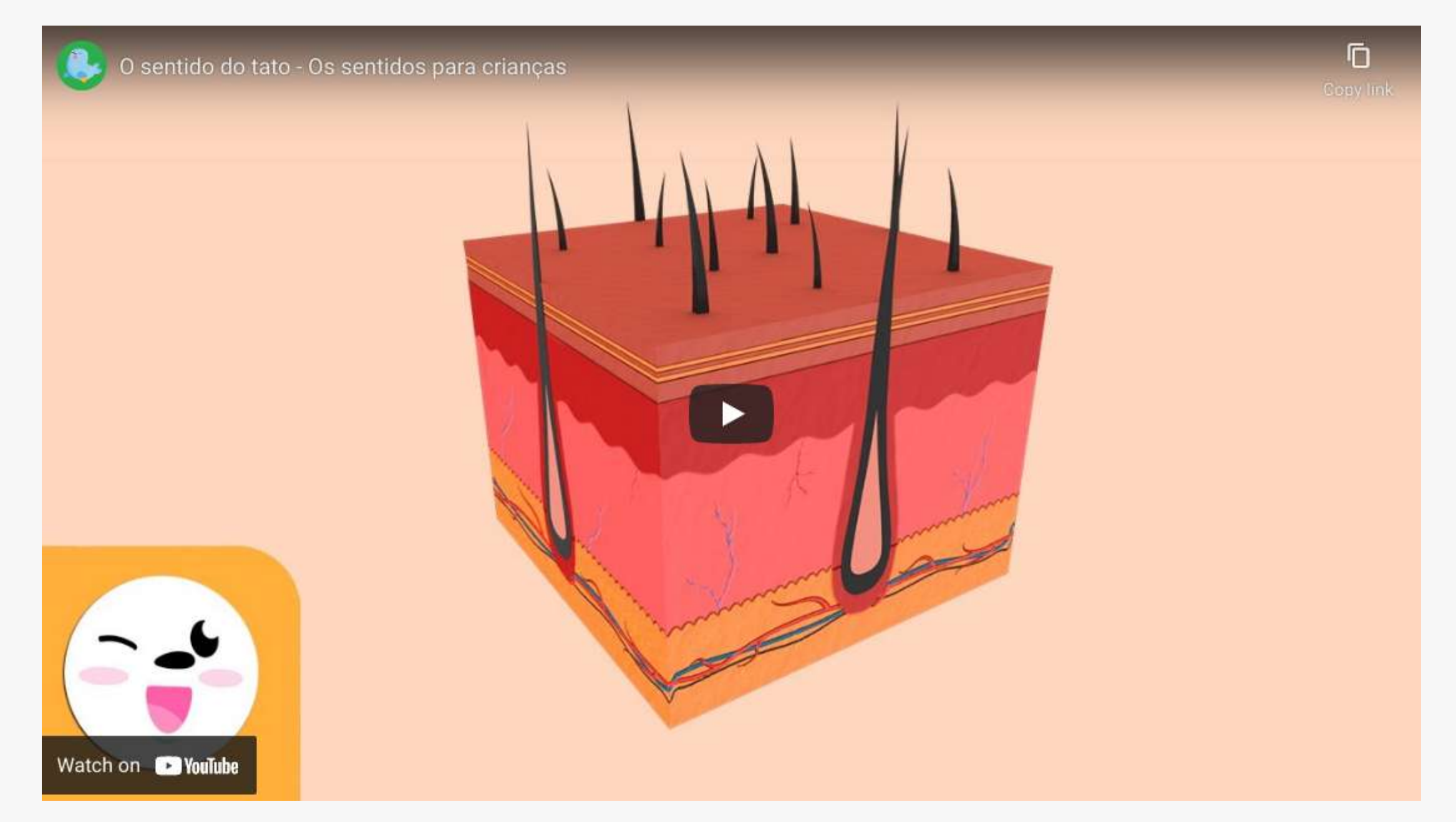

## REFERÊNCIAS BIBLIOGRÁFICAS

https://youtu.be/Cl0odzoNGUM

Gardner, E. P. e Johnson, K. O. (2014). O tato. In: E. R. Kandel, J. H. Schwartz, T. M. Jessell, S. A. Siegelbaum e A. J. Hudspeth. Princípios de [Neurociências](http://paperpile.com/b/iJwGMv/0LMv) (5.ed. pp. 434-461 ). AMGH Editora.

Em uma folha de papel, desenhe bem no centro 1. uma cruz e uma bolinha separados por uma distância de 8 cm.

- 2. Tampe um dos olhos com a mão.
- Levante o papel bem em frente ao rosto e 3. foque a visão em um dos desenhos.
- 4. Aproxime lentamente o papel dos olhos até um dos desenhos sumir.

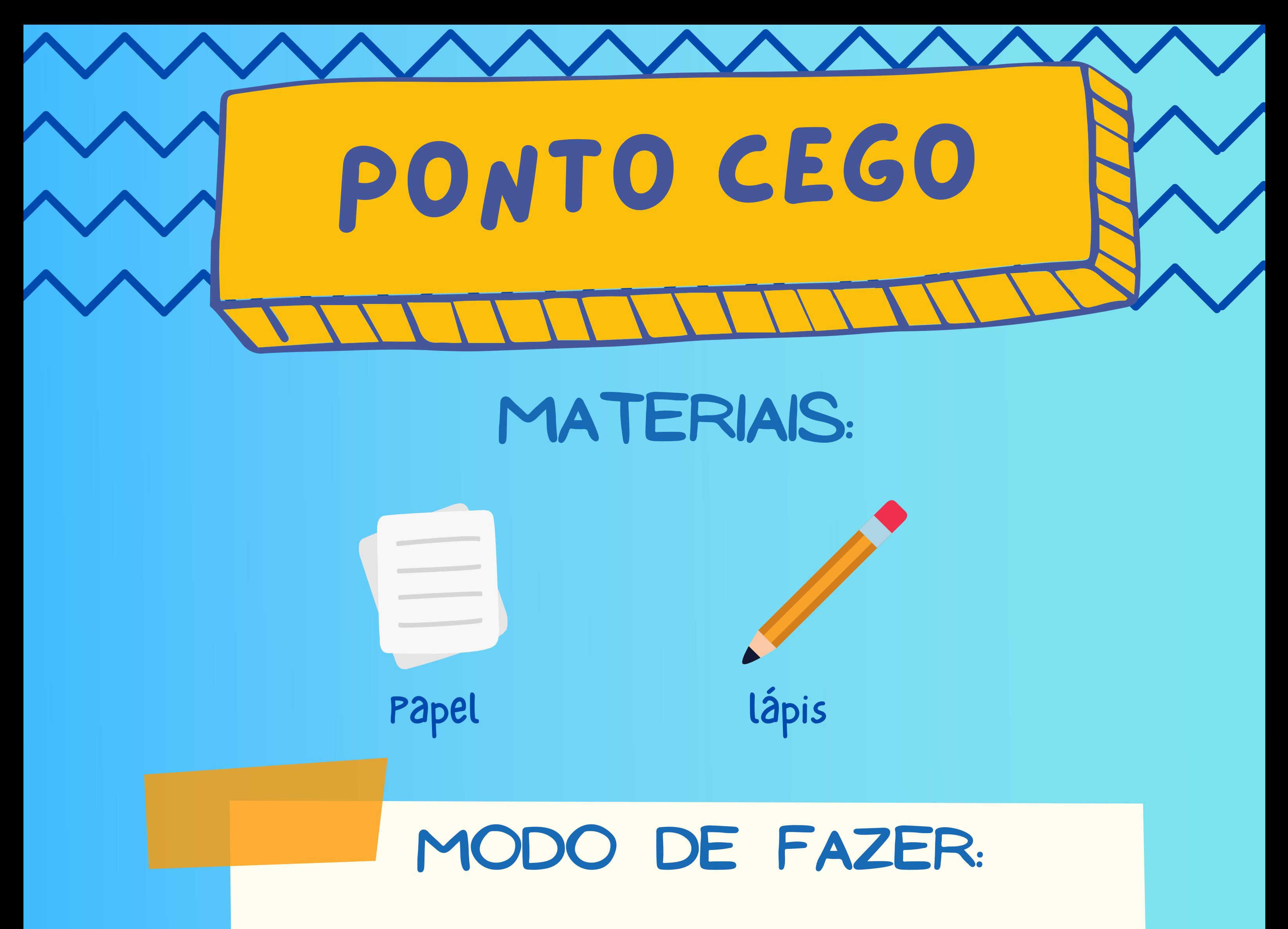

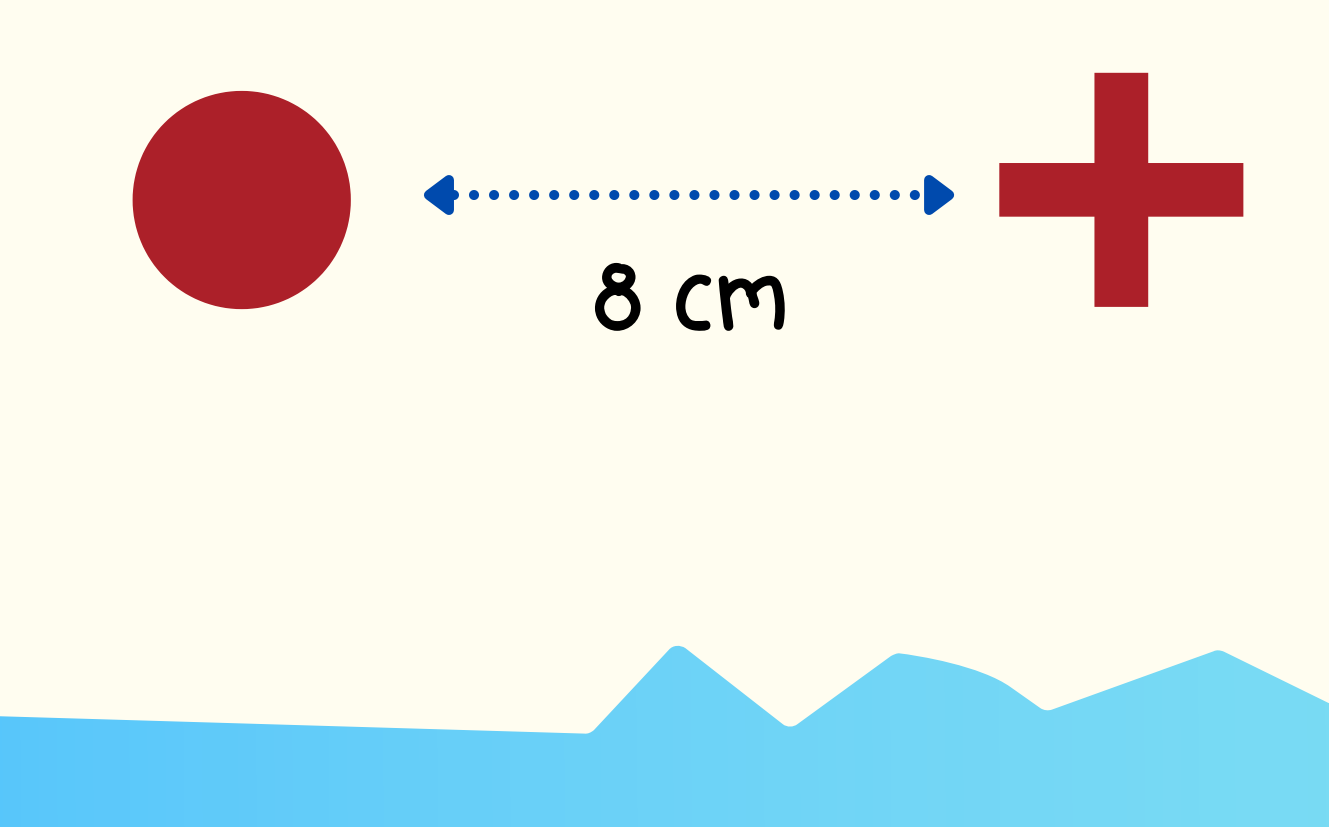

# Como isso acontece?

Todos nós temos um ponto cego na nossa visão. Isso acontece porque uma parte específica da nossa retina não contém receptores visuais, impedindo a formação da imagem nesse ponto específico.

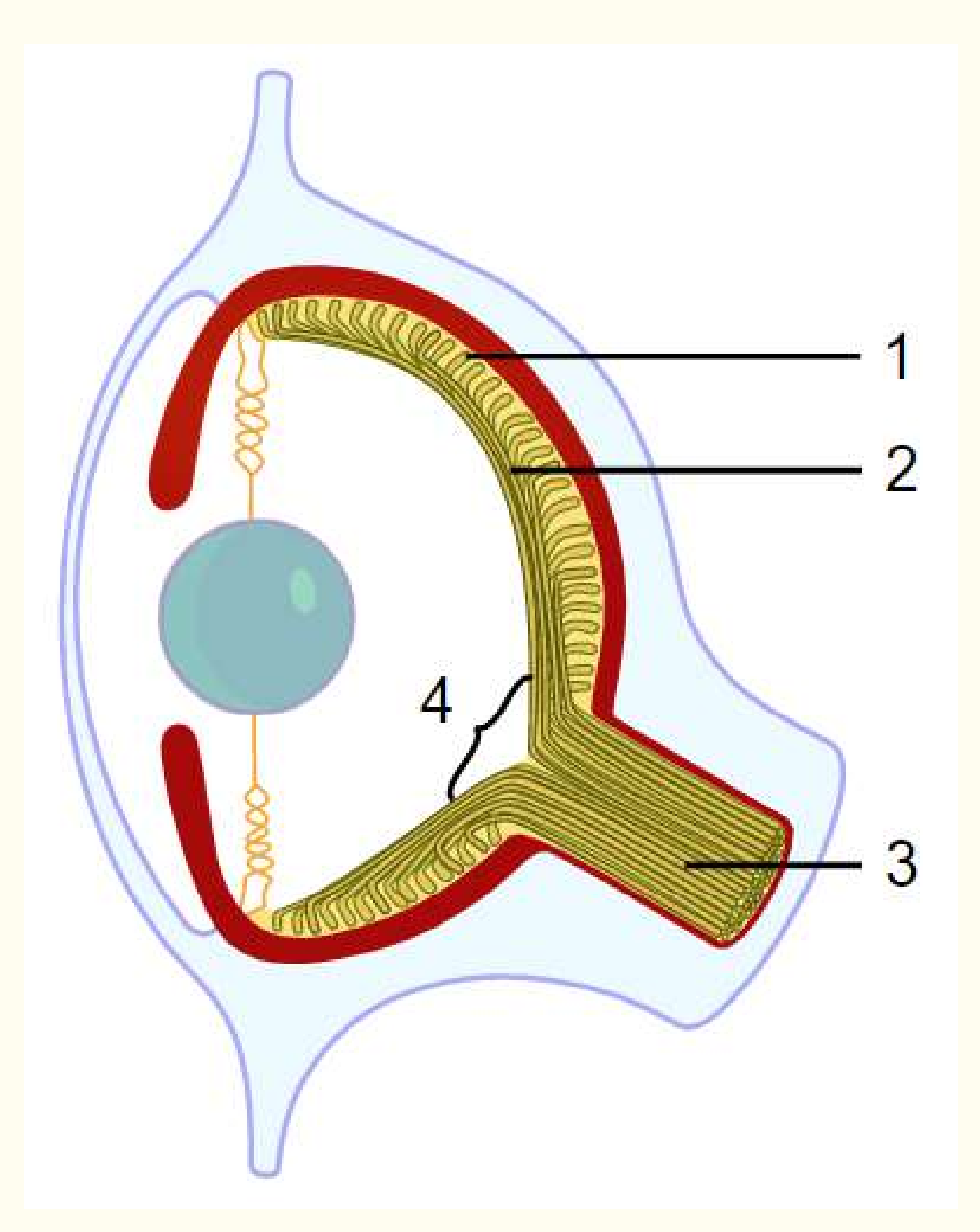

Geralmente esse ponto cego não faz muita diferença, já que quando estamos com os dois olhos abertos nosso cérebro usa a informação percebida por um olho para compensar o ponto cego do outro e formar uma imagem completa.

Na figura ao lado temos a ilustração de um olho humano visto lateralmente. Os números indicam as seguintes estruturas:

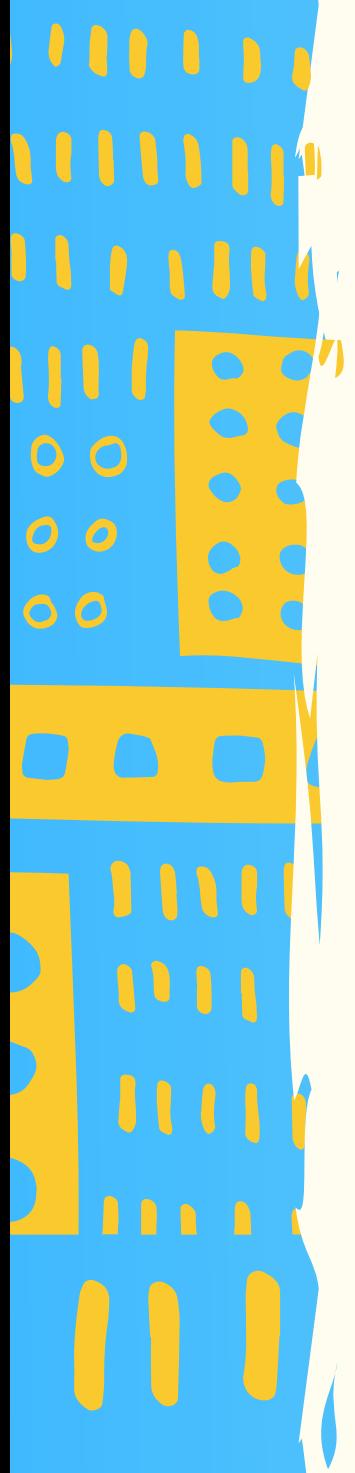

(1) retina (2) nervos (3) nervo óptico (4) ponto cego

# quer saber mais?

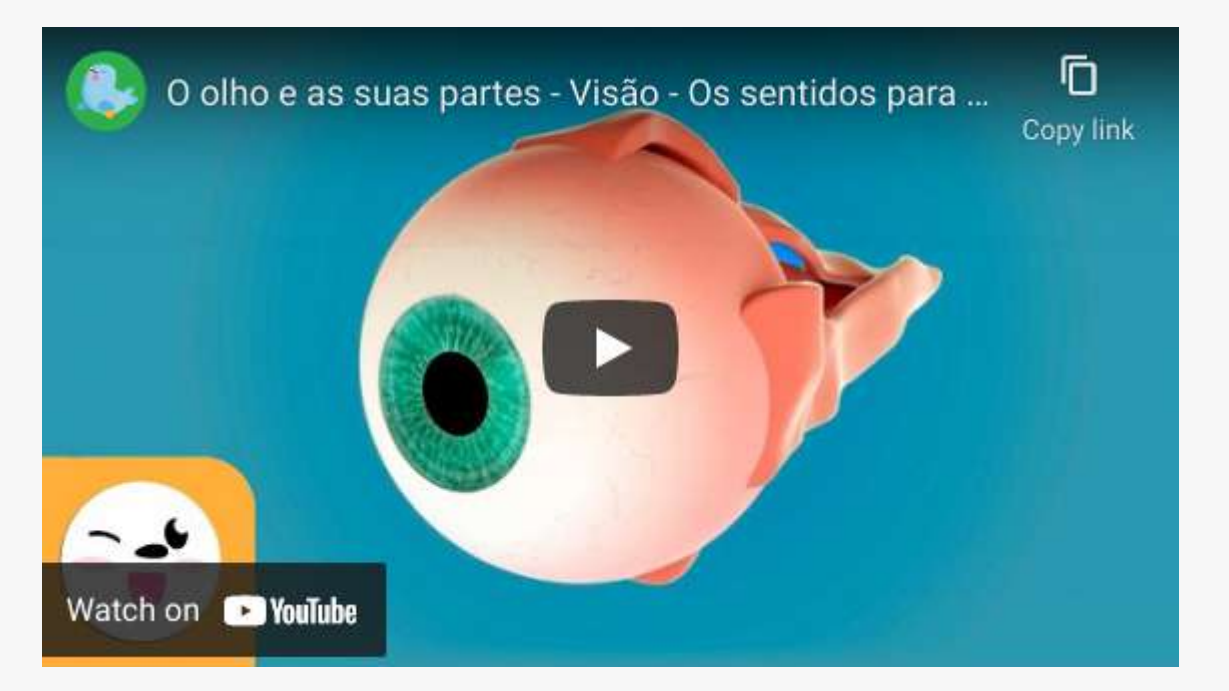

[https://youtu.be/2fcxZTyaREk](https://www.youtube.com/watch?v=2fcxZTyaREk)

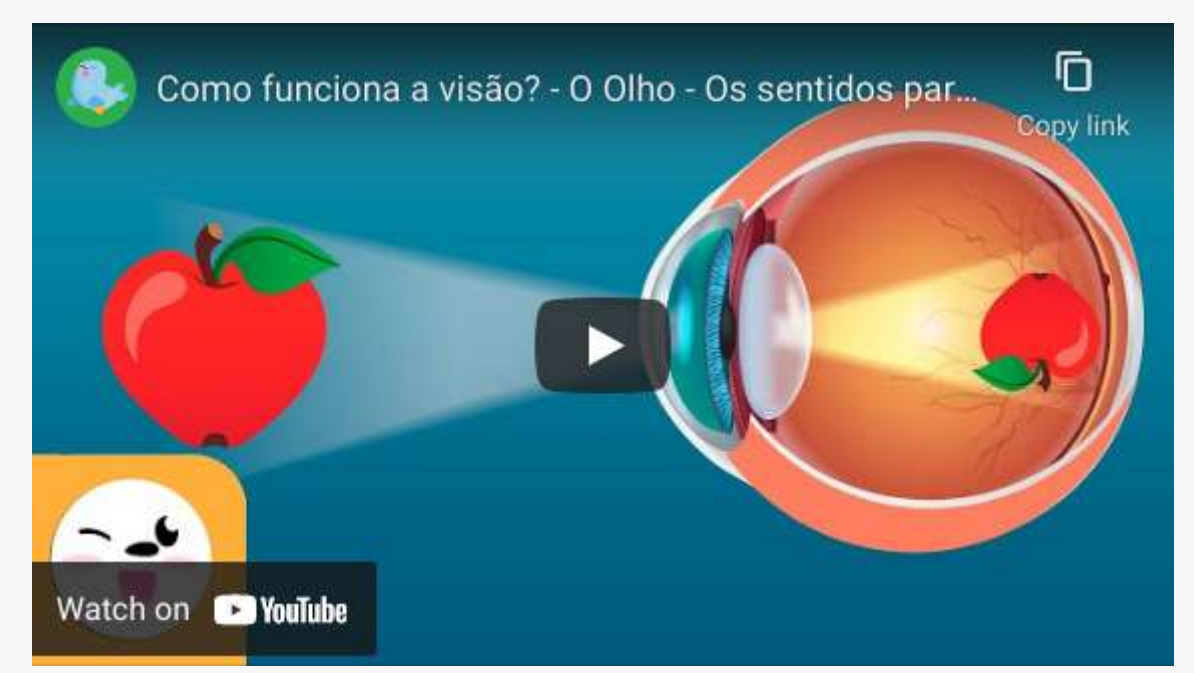

https://youtu.be/kRIxqyubB5Y

## **• REFERÊNCIAS •** BIBLIOGRÁFICAS

https://youtu.be/cKt5AuZ1zfk

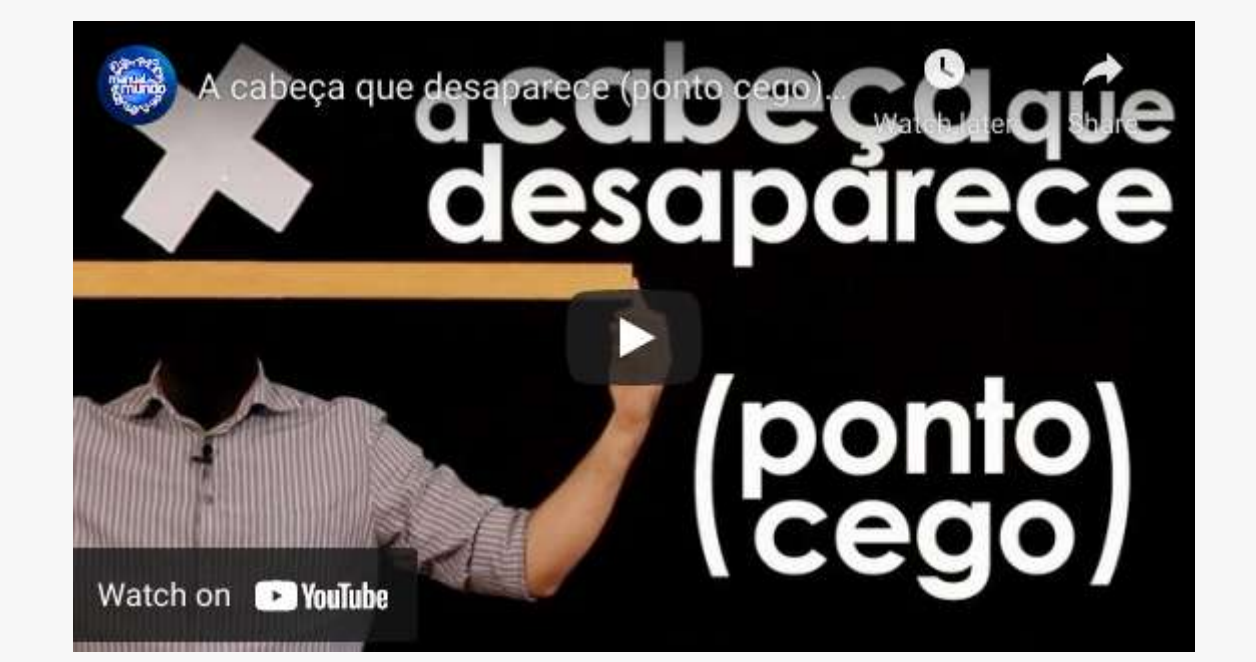

Meister, M e Tessier-LAvigne, M. (2014). Processamento visual de nível inferior: a retina. In: E. R. Kandel, J. H. Schwartz, T. M. Jessell, S. A. Siegelbaum e A. J. Hudspeth. Princípios de [Neurociências](http://paperpile.com/b/iJwGMv/0LMv) (5.ed. pp. 502-522 ).AMGH Editora.

Rubinson, K. e Lang, E. J. (2009). O sistema nervoso. In: Koeppen, B. M., e Stanton, B. A. Berne & Levy: Fisiologia (6. Ed. pp [123-155\).](http://paperpile.com/b/iJwGMv/XmST) Elsevier.

Escolha os alimentos na cozinha sem que a pessoa vendada saiba 2. quais alimentos são.

3. De os alimentos um de cada vez para a pessoa vendada cheirar.

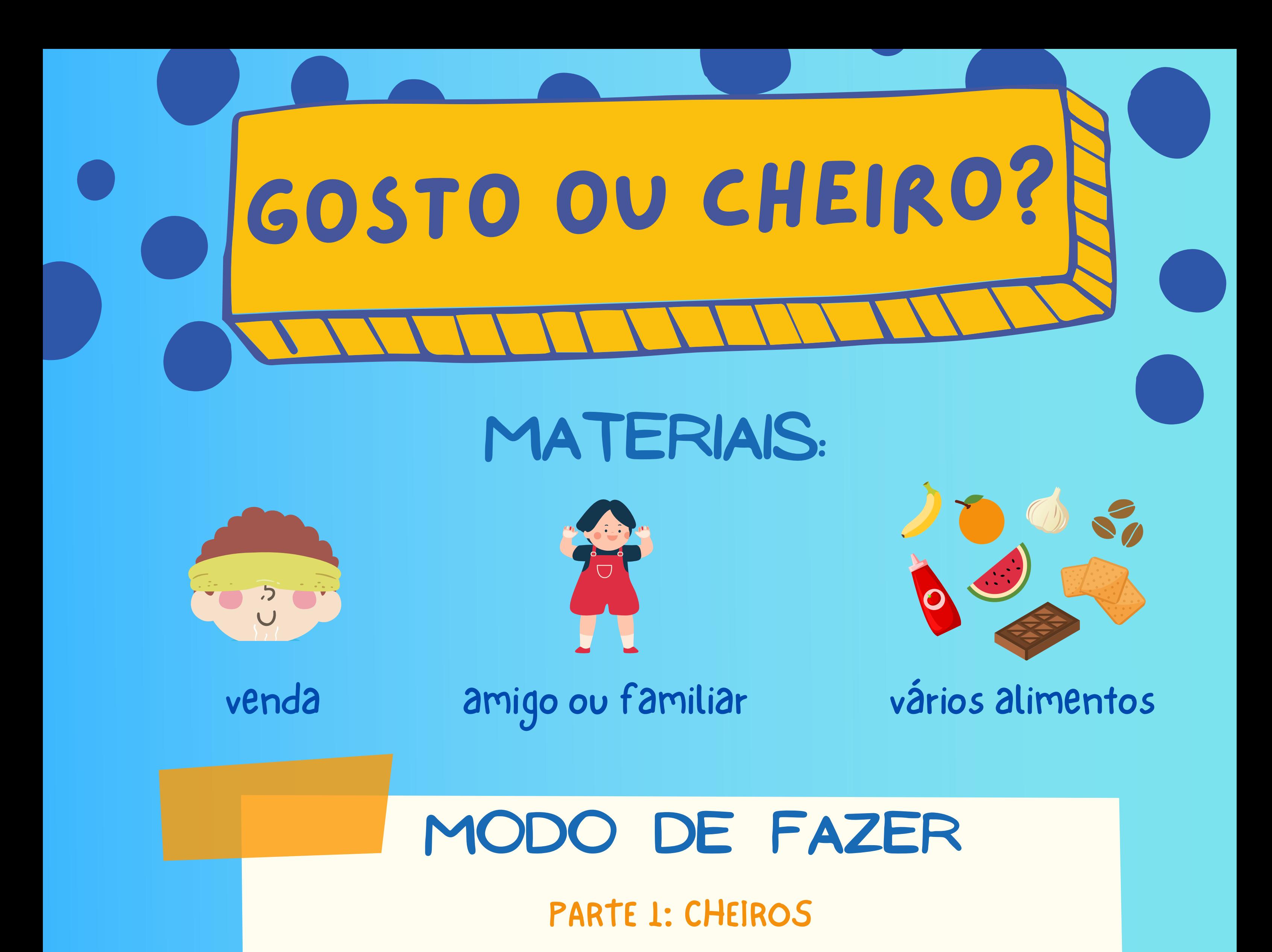

Coloque a venda em uma das pessoas. 1.

A pessoa vendada deve tentar adivinhar o alimento só pelo 4.

cheiro. Anote o número de acertos.

Selecione alimentos diferentes dos usados na 1. parte 1, sem que a pessoa vendada saiba quais são.

Agora a pessoa vendada deve tapar o nariz e 2. tentar adivinhar os alimentos lambendo eles. Anote o número de acertos.

#### PARTE 2: GOSTOS

Isso aconteceu porque, na verdade, grande parte do sabor ocorre devido ao cheiro dos alimentos.

# Como isso acontece?

FORAM ACERTADOS MAIS ALIMENTOS PELO CHEIRO DO QUE PELO GOSTO?

Quando mastigamos, por exemplo, um pedaço de queijo, também sentimos o cheiro que ele exala. As partículas das substâncias que compõem o alimento são captadas pelo sentido olfativo. O fato de podermos detectar pelo olfato o odor do alimento é o que nos possibilita identificar o gosto do queijo. É assim que sentimos os gostos específicos, por exemplo, de uma pera e de uma goiaba, mesmo ambas sendo doces.

Já na língua, as papilas gustativas, que sentem o gosto das coisas, identificam apenas cinco sabores básicos: amargo, azedo, doce, salgado e umami.

Também é por isso que quando ficamos gripados não sentimos bem o gosto da comida. Um dos sintomas da gripe ou do resfriado é a produção de muito muco pelo nariz. Isso dificulta a circulação de ar (que carrega as partículas de odor das substâncias) pela cavidade nasal. O ar não chega às células olfativas, prejudicando a percepção dos cheiros.

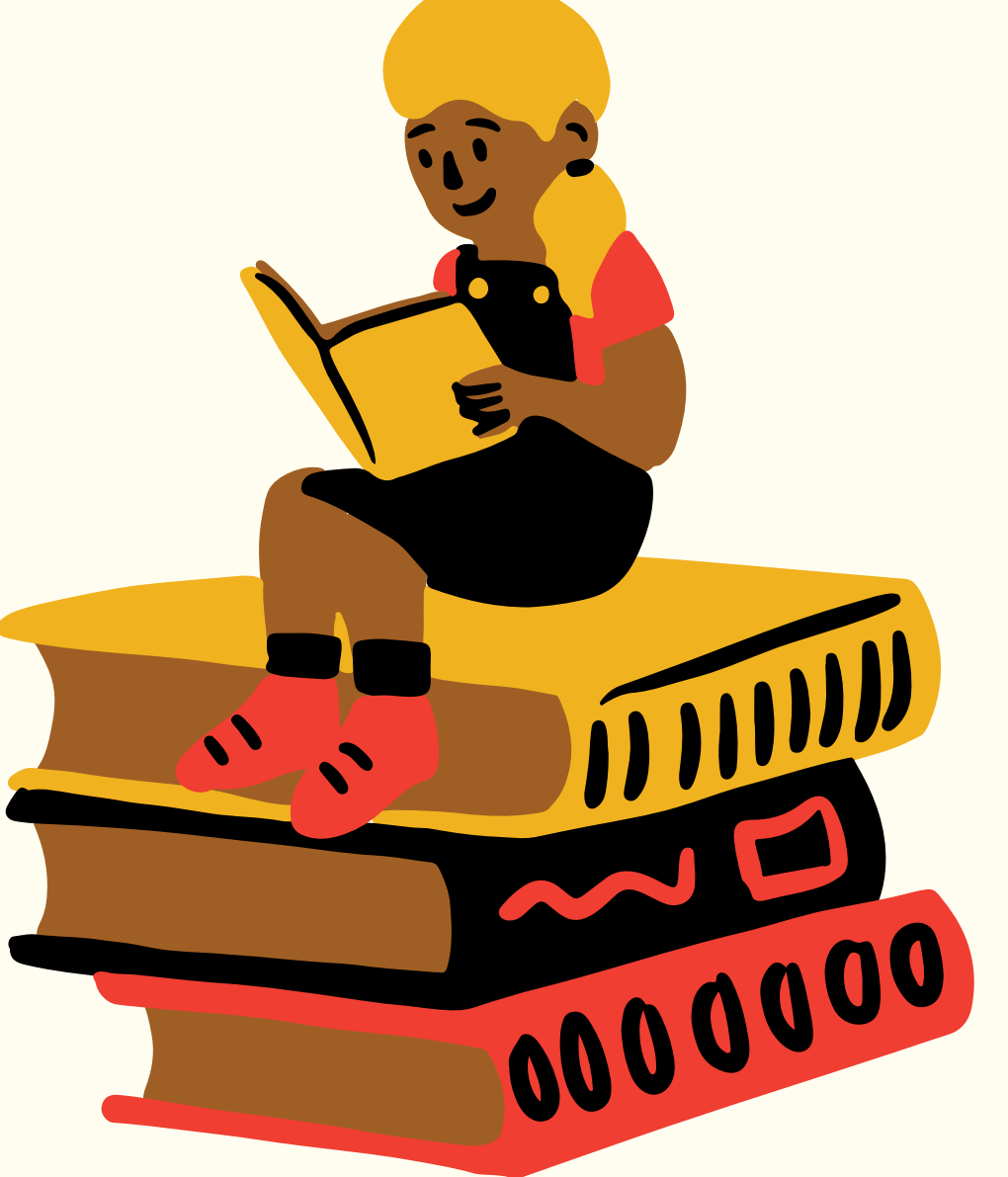

# quer saber mais?

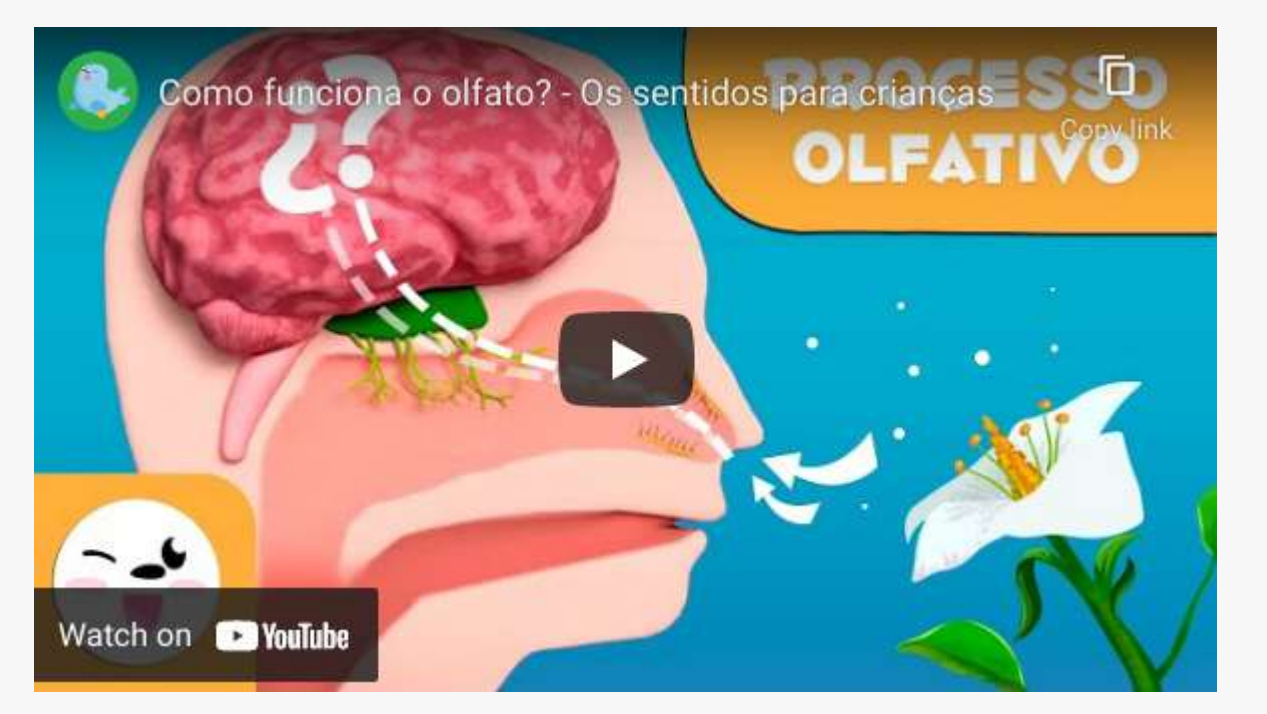

https://youtu.be/gBGbKovRs40

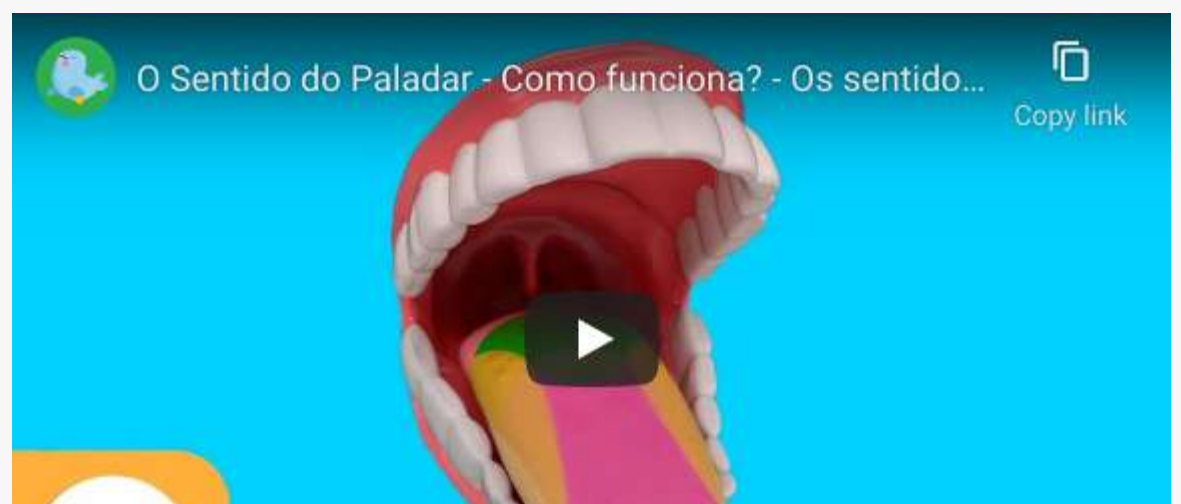

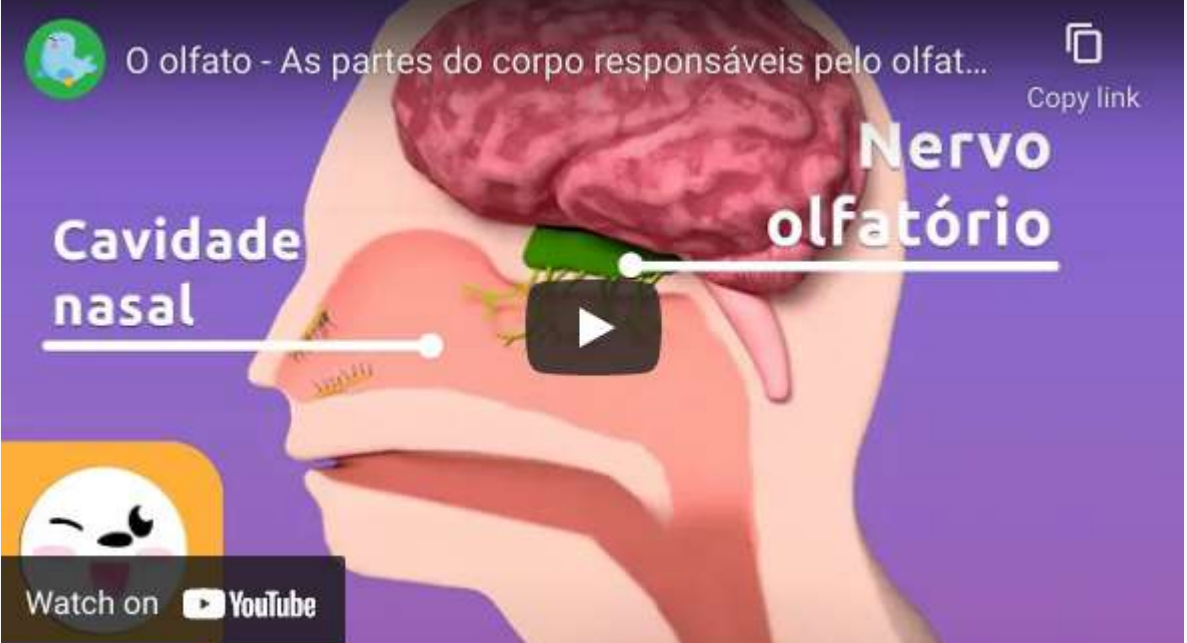

Buck, L. B. e Bargmann, C. I. (2014). Olfato e gustação: os sentidos químicos. In: E. R. Kandel, J. H. Schwartz, T. M. Jessell, S. A. Siegelbaum e A. J. Hudspeth. Princípios de [Neurociências](http://paperpile.com/b/iJwGMv/0LMv) (5.ed. pp. 619-642). AMGH Editora.

#### https://youtu.be/0cAdouP8p4I

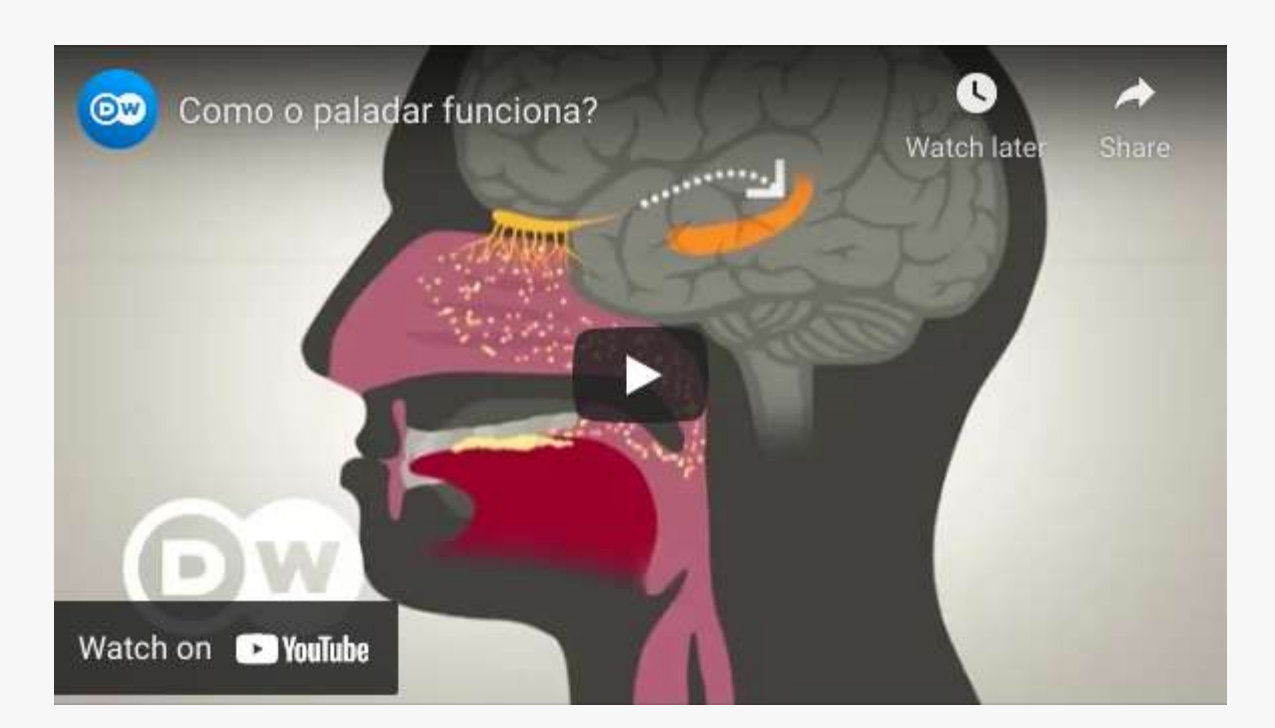

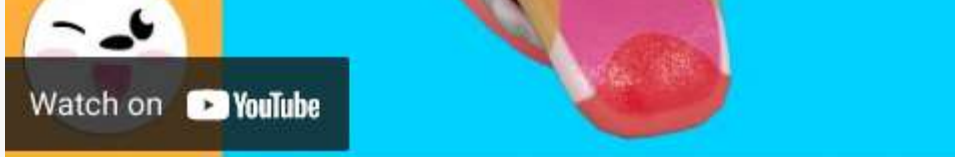

https://youtu.be/BO4D0vQtHvE https://youtu.be/lg61unV8ZgI

## REFERÊNCIAS BIBLIOGRÁFICAS

Lent, R. (2010). Os Sentidos Químicos: Estrutura e função dos sistemas olfatório, gustatório e outros sistemas de detecção. In R. Lent, Cem Bilhões de Neurônios? Conceitos Fundamentais de Neurociência (2a ed., pp. 339-366). Atheneu.

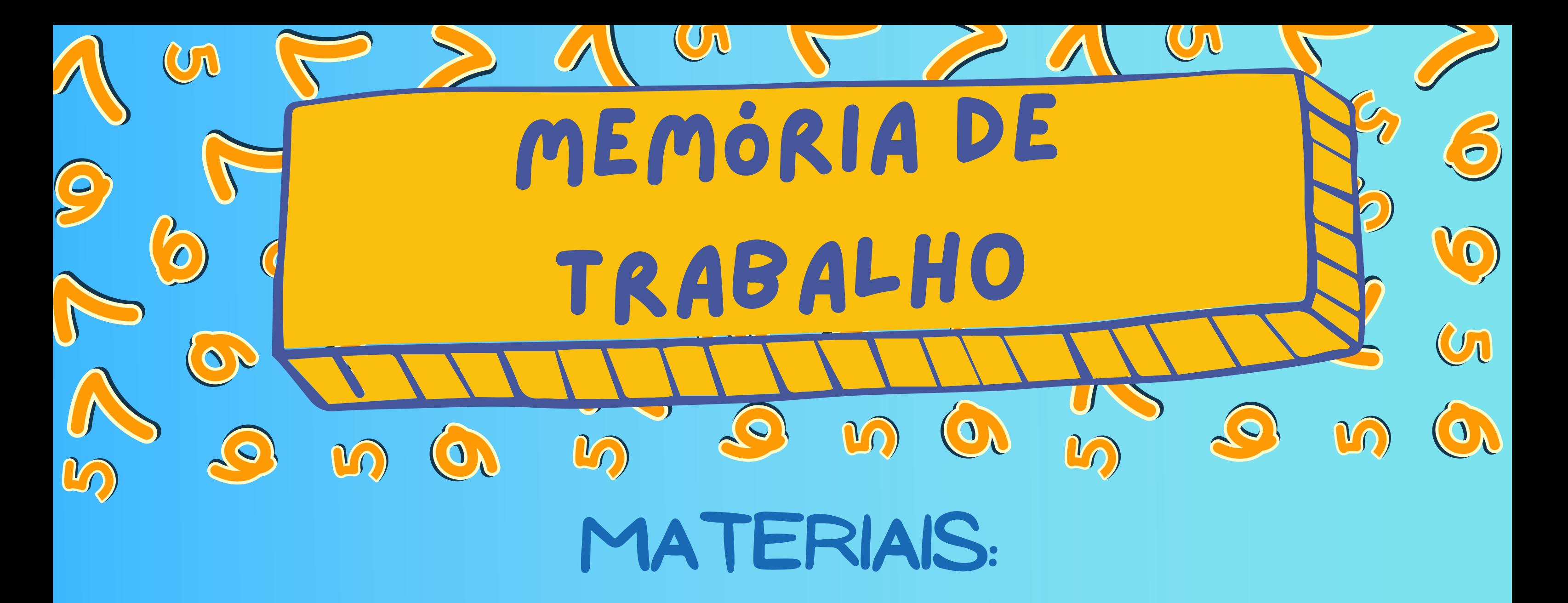

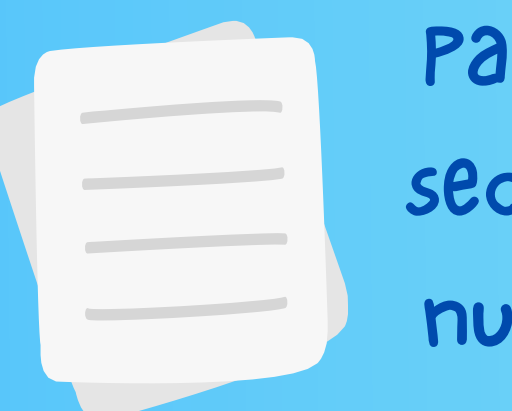

## MODO DE FAZER

PARTE 1: capacidade da memória de trabalho

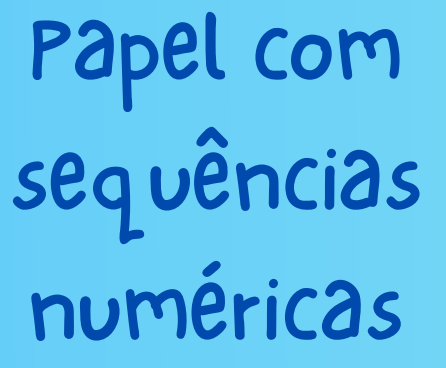

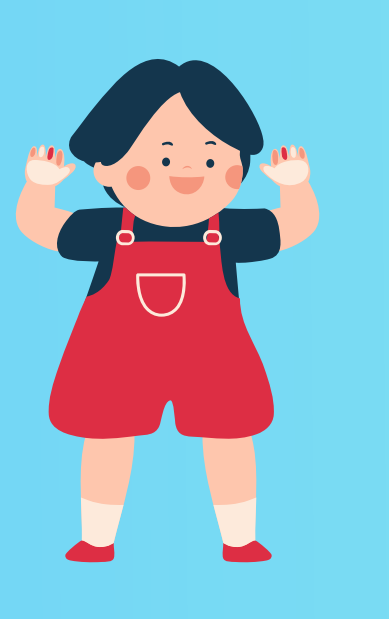

amigo ou familiar

Imprima (ou copie) a folha com as séries 1. numéricas e leia as instruções.

- Pegue a folha das séries numéricas e 1. leia as instruções.
- Faça a interferência como indicado. 2.
- 3. Verifique os efeitos da interferencia.

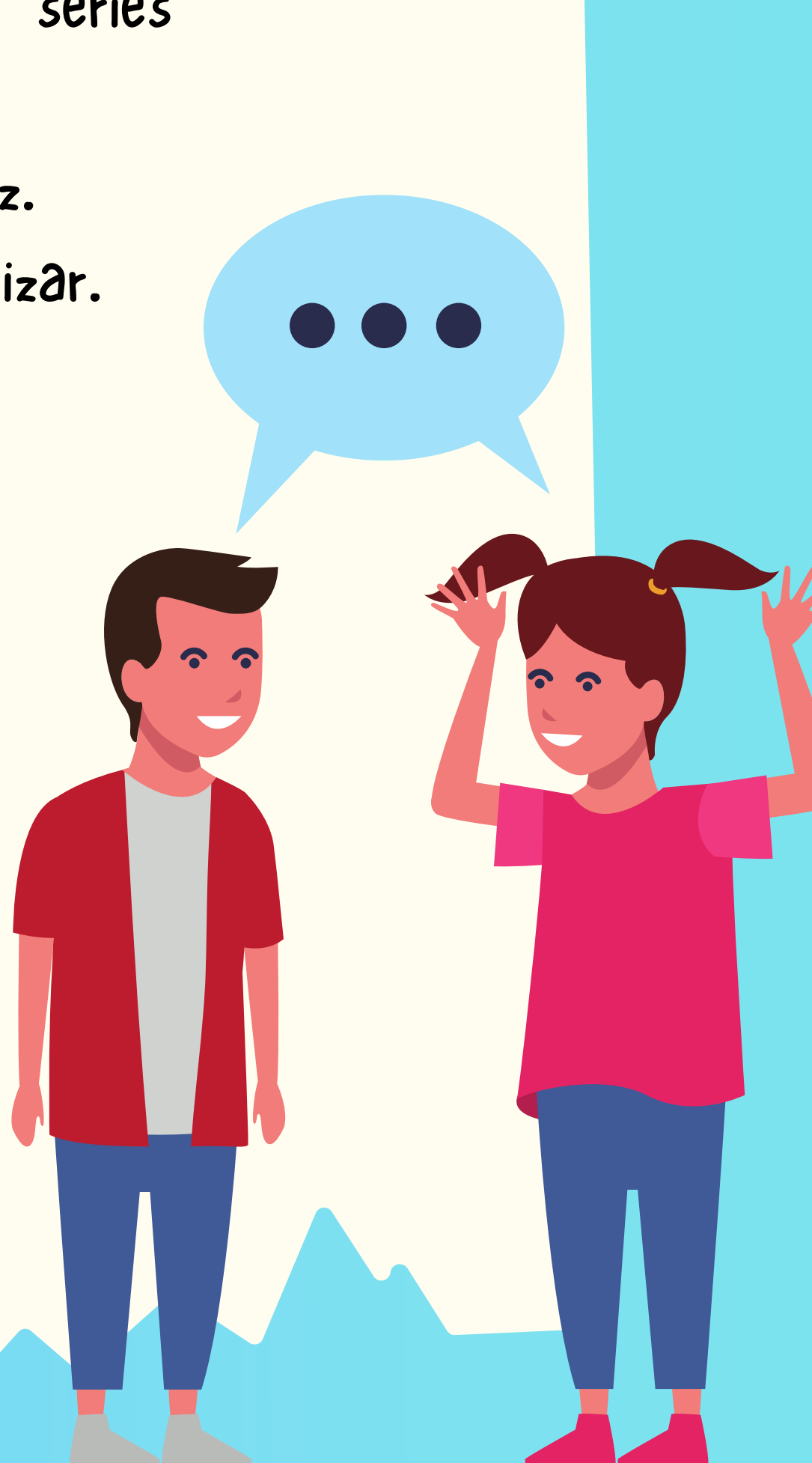

Leia as séries aos poucos, um dígito por vez. 2.

3. Verifique quantos dígitos consegue memorizar.

### PARTE 2: Interferência na memória de trabalho

# Como isso acontece?

QUANTOS ITENS VOCÊ CONSEGUIU MEMORIZAR EM CADA CASO?

A Memória de Trabalho é um tipo de memória que dura apenas segundos ou poucos minutos. Sua função é armazenar e gerenciar temporariamente toda a informação que está em uso naquele momento, permitindo a realização de uma tarefa específica.

Esse tipo de memória é caracterizado por ser limitada, ou seja, há uma quantidade máxima de itens que você consegue lembrar, cerca de 5 a 9 dígitos.

Ou seja, é a memória de trabalho que permite, por exemplo, que você se lembre das palavras no começo de uma frase enquanto você já está lendo o final. Sem essa memória não conseguiríamos ler, nem participar de uma conversa, por exemplo.

Como depende muito da atenção, esta memória é muito frágil. Como você já percebeu, até mesmo uma interferência simples pode atrapalhar. Essa interferência pode ser mais ou menos efetiva, de acordo com a sua forma de apresentação.

00

https://youtu.be/Bj-7axay48w

## REFERÊNCIAS BIBLIOGRÁFICAS

# quer saber mais?

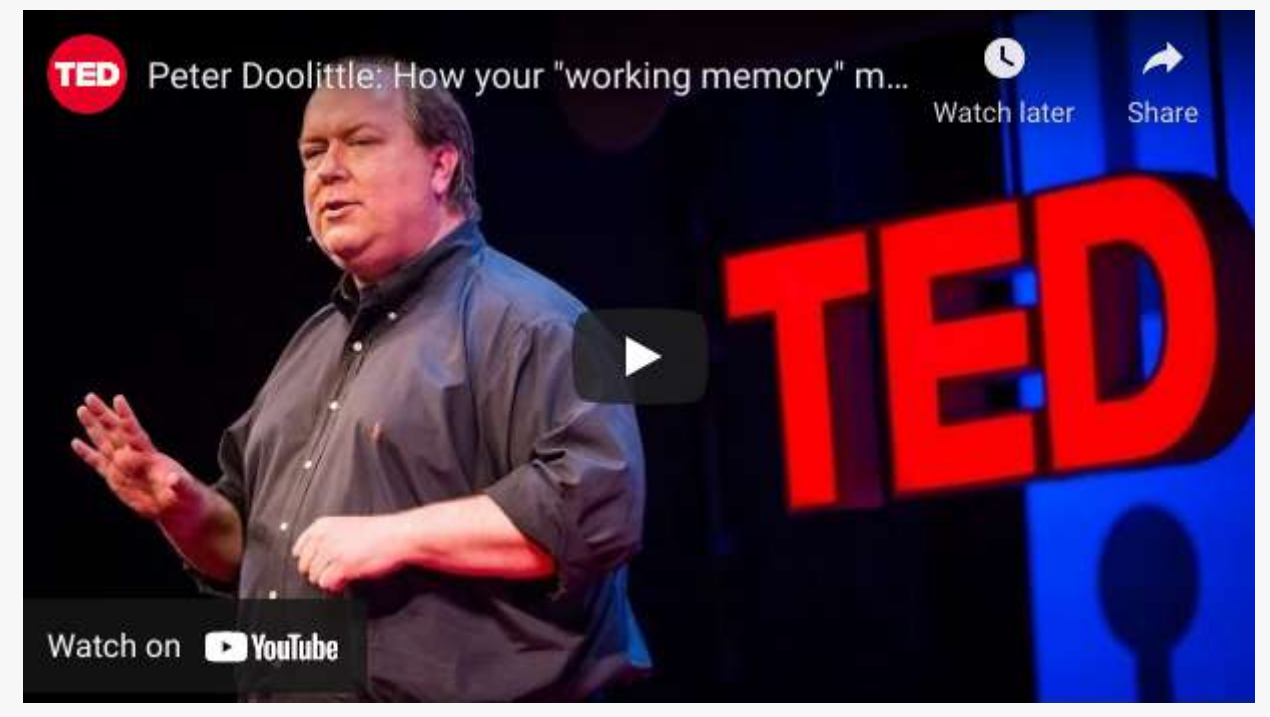

Peter Doolittle: Como a sua " memória operacional" percebe o mundo (Legendas em português) https://youtu.be/UWKvpFZJwcE

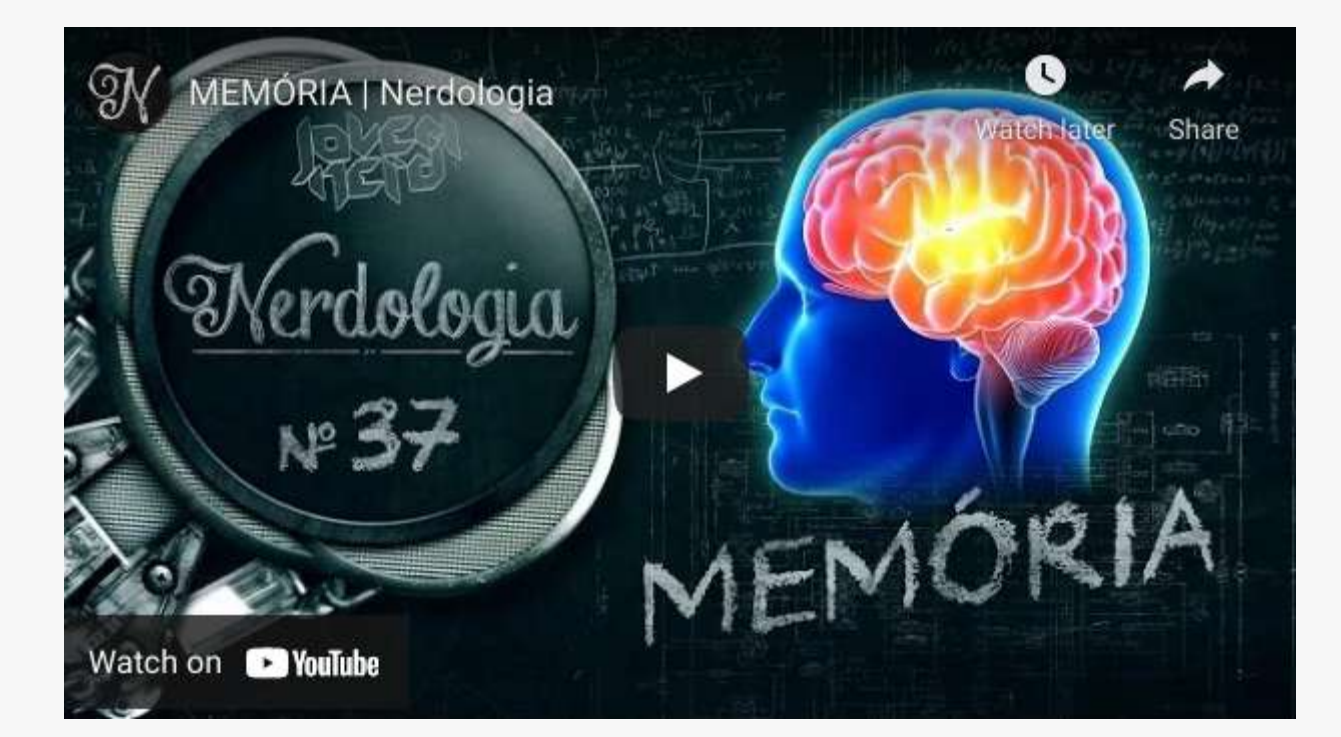

Lent, R. (2010). Pessoas com História: As bases neurais da memória e da aprendizagem. In R. Lent, Cem Bilhões de Neurônios? Conceitos Fundamentais de Neurociência (2a ed., pp. 643-678). Atheneu.

Schacter, D. L. e Wagner, A. D. (2014). Olfato Aprendizado e memória. In: E. R. Kandel, J. H. Schwartz, T. M. Jessell, S. A. Siegelbaum e A. J. Hudspeth. Princípios de [Neurociências](http://paperpile.com/b/iJwGMv/0LMv) (5.ed. pp. 1256-1273). AMGH Editora.

- Leia com atenção as próximas páginas para entender mais sobre 1. as diferentes condições.
- Olhe as imagens com cuidado para tentar entender o texto. 2.
- Se deseja saber mais informações acesse as matérias 3. referenciadas.

#### PARTE 2: JOGO DA MEMÓRIA

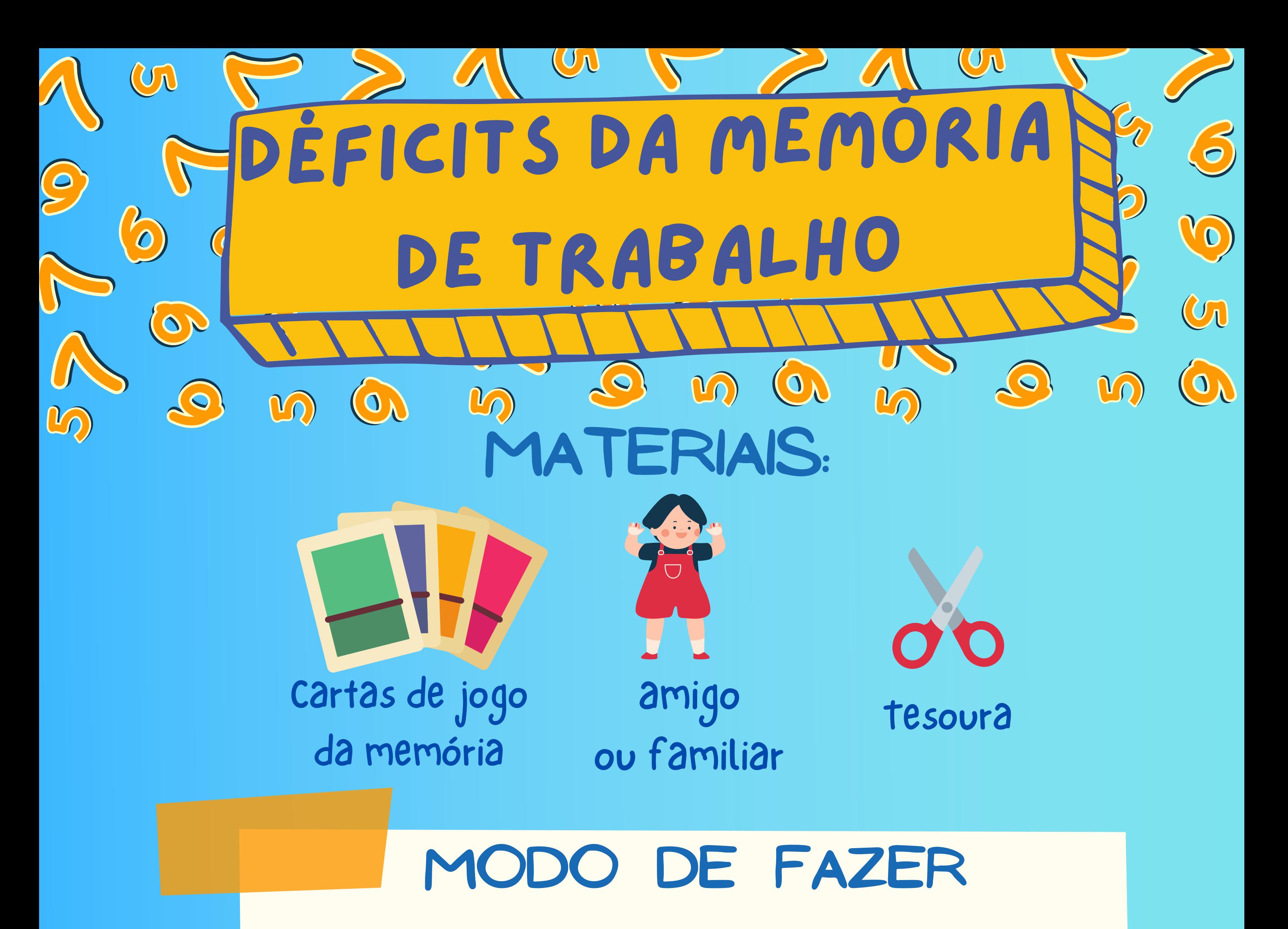

- Recorte todas as cartas. 1.
- cada jogador pode ficar com um Quadro 2. (ver os quadros A e B).
- 3. Com as pistas de cada quadro, os jogadores devem colocar as cartas no lugar certo.
- 4. Quem completar corretamente o quadro, ou a maior parte dele, ganha.

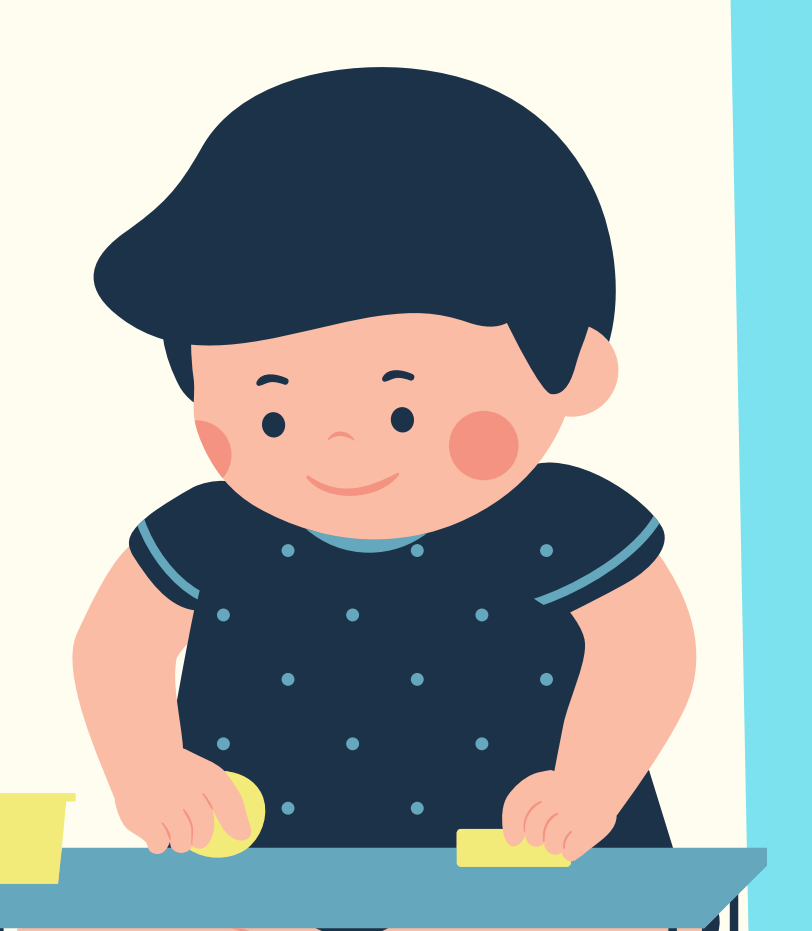

PARTE 1: As doenças que podem afetar a memória

O Alzheimer é o tipo mais comum de demência. As demências são doenças caracterizadas pela perda de habilidades como memória, atenção, pensamento e outras capacidades mentais. Assim, quando alguém tem alzheimer, pode se esquecer das coisas com muita frequência, parecer confuso e ser incapaz de se cuidar sozinho.

### Os neurônios, que são as células do nosso cérebro, começam a falhar e a produzir excesso de certas substâncias (proteínas). Uma dessas substâncias é a O QUE ACONTECE NO CÉREBRO COM ALZHEIMER?

# FATTE TEATER DOENÇA DE ALZHEIMER

COMO AFETA A MEMÓRIA DE TRABALHO?

## PORQUE VOVÓ NÃO LEMBRA DE MIM?

Amiloide, que se acumula em forma de placas no espaço entre as células. Outra é a proteína TAU, que se acumula dentro das células.

As proteínas TaU e Amiloide dificultam o trabalho dos neurônios e, finalmente, levam eles à morte. Por isso, a memória de trabalho fica prejudicada, principalmente nos estágios mais avançados. Porém, vários estudos têm mostrado que a memória de trabalho viso-espacial é uma das primeiras afetadas.

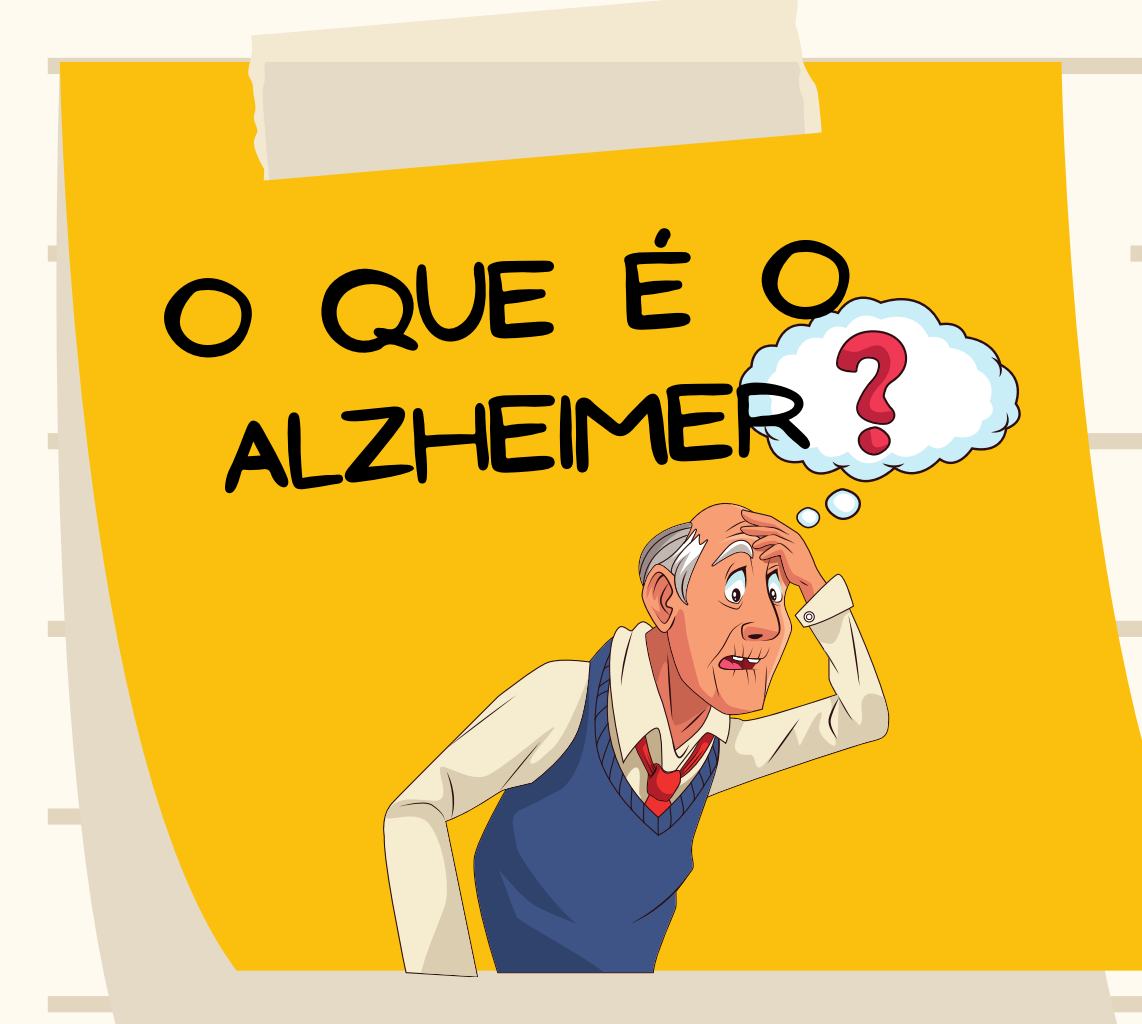

#### Placas Amiloides

TAU

 $0.99$ 

Como o Alzheimer causa a morte dos neurônios e as memórias moram dentro das conexões dessas células, as pessoas com Alzheimer esquecem muito. Porém, como as memórias antigas são muito mais fortes, acabam sendo menos afetadas no inicio da doença. Por isso, as primeiras lembranças que são perdidas estão nos últimos anos, quando, por exemplo, nasceram os netos. Mas isso não que dizer que vovó não te ama, simplesmente não se lembra.

A depressão não é ficar triste, pois em algum momento todos temos situações que produzem tristeza. Porém, a depressão é uma doença grave na qual a pessoa perde o interesse pelas coisas que gostava, fica triste de forma constante e por longos períodos de tempo, fica sem energia e pode ter pensamentos de se ferir ou desejo de morrer.

Os neurônios conversam entre si por meio de sinais químicos, que são como cartas e são chamados de neurotransmissores. Na depressão, é como se o

COMO AFETA A MEMORIA DE TRABALHO?

papel estivesse esgotado e não temos a mesma quantidade de cartas, o que gera problemas de comunicação. Essas cartinhas que estão em falta são um neurotransmissor específico: a serotonina. **Cérebro com**

As pessoas com depressão ficam sintonizadas em pensamentos negativos e autodestrutivos. Não que eles queiram ver tudo "negativo", e que só podem ver as coisas assim. Ficar ligado em pensamentos ruins e ter pouca energia afeta a atenção e por isso acaba prejudicando a memória de trabalho.

### SERÁ QUE É MINHA CULPA?

**Cérebro sem depressão**

# DEPRESSÃO

### O QUE ACONTECE NO CÉREBRO COM DEPRESSÃO?

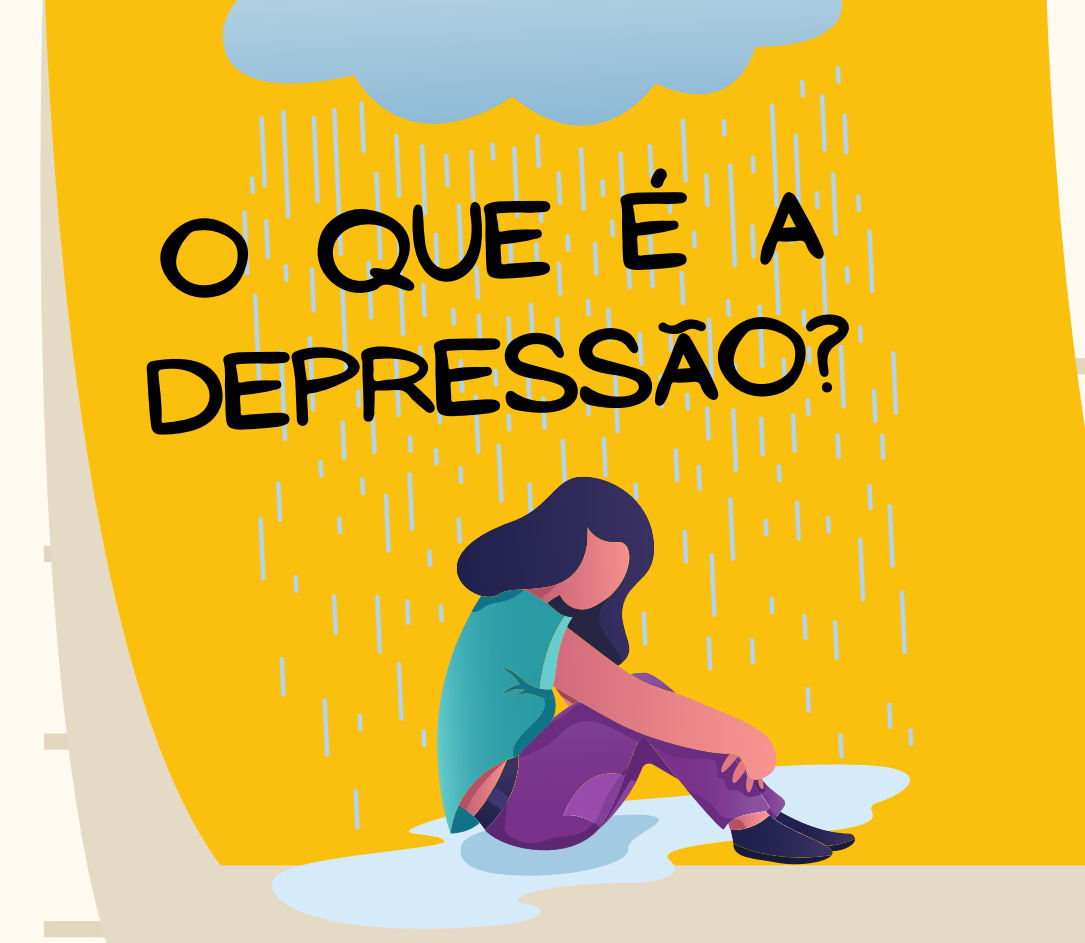

**depressão**

As vezes podemos nos sentir responsáveis <sup>p</sup>ela depressão de nossos amigos, <sup>p</sup>ais, familiares <sup>e</sup> filhos.

Mas <sup>é</sup> importante ter claro que, quando uma <sup>p</sup>essoa tem depressão, nosso <sup>p</sup>apel <sup>é</sup> auxiliá-la <sup>a</sup> procurar ajuda profissional. Como este transtorno pode ser causado por diferentes aspectos, não <sup>é</sup> possível dizer qu<sup>e</sup> <sup>é</sup> culpa de alguém, mas todos podem ajudar na solução.

**Serotonina**

O alcoolismo é uma doença na qual o consumo de bebidas com álcool (como cerveja, vodka, uísque, entre outros), causa problemas físicos ou mentais. Basicamente, a pessoa investe muito tempo procurando, pensando e consumindo álcool. Para ser alcoólatra, a pessoa não precisa beber todo dia, basta que a ausência de consumo gere um mal estar muito grande e cause problemas no trabalho, por exemplo. O consumo de álcool está envolvido em mais do 70% das mortes acidentais no mundo.

As mudanças que O álcool causa no cérebro dependem da quantidade consumida. Um de seus efeitos mais relevantes é a modificação da membrana celular, ou seja, da barreira que isola a célula. Na membrana existem várias estruturas que são d como as caixas do correio onde são colocadas as cartinhas (neurotransmissores), havendo uma caixa de correio (receptor) específica para cada tipo de cartinha. O álcool favorece a transmissão de GABA, que leva a mensagem para que os neurônios fiquem menos "ligados " , fazendo com que a pessoa se torne mais lerda. Antes de chegar à sonolência, o álcool "desliga" regiões que são responsáveis pelo controle dos impulsos, causando a sensação de euforia.

#### COMO AFETA A MEMÓRIA DE TRABALHO?.

O consumo de álcool em doses moderadas afeta a memória de trabalho para estímulos auditivos (como as séries de números dessa cartilha). Aparentemente, esses efeitos não são resultado só da diminuição dos reflexos, pois o consumo de álcool também afeta o uso de estratégias usadas para manter essa memória.

#### FALANDO COMO UM BÊBADO

Você <sup>j</sup><sup>á</sup> deve ter <sup>p</sup>ercebido qu<sup>e</sup> quando as <sup>p</sup>essoas bebem vão indo de um tema <sup>p</sup>ara <sup>o</sup> outro rapidamente nas conversas, muitas vezes de forma engraçada. <sup>O</sup> déficit da memória de trabalho faz com qu<sup>e</sup> <sup>o</sup> início da conversa seja facilmente esquecido e, por isso, as <sup>p</sup>essoas mudam de um tema <sup>a</sup> outro. Esse efeito <sup>é</sup> muito comum em outras drogas além do álcool como, por exemplo, <sup>a</sup> maconha.

# CONSUMO DE ÁLCOOL

<sup>O</sup> QUE É

ALCOOLISMO?

**Receptor Euforia**

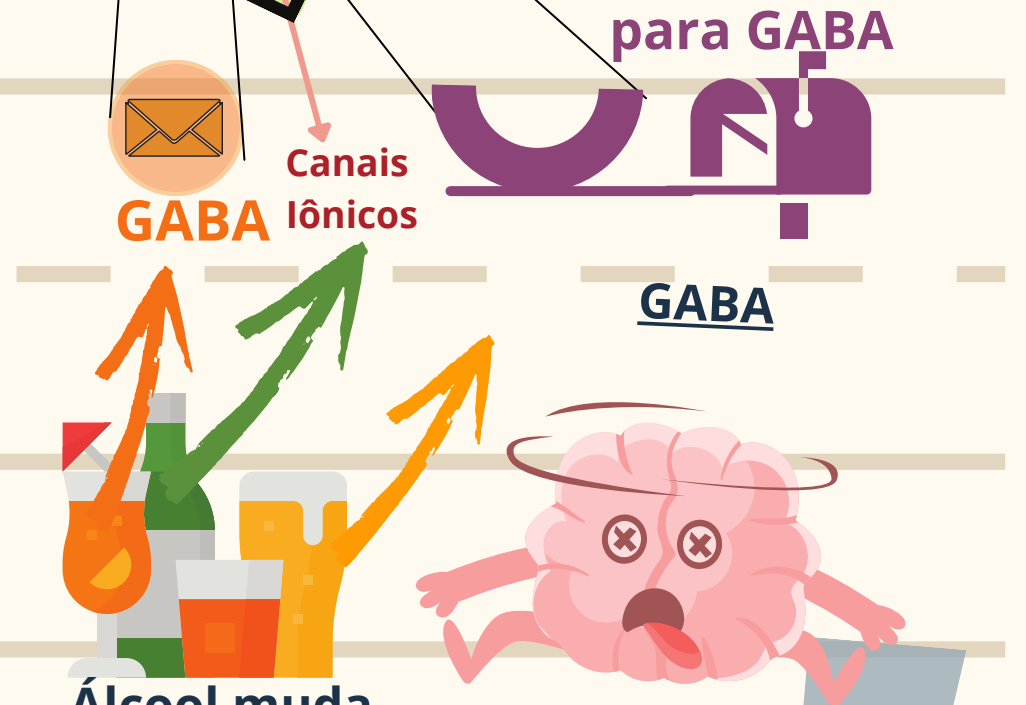

**Fase de**

**Álcool muda**

### O QUE ACONTECE NO CÉREBRO QUANDO BEBEMOS ÁLCOOL?

https://youtu.be/8jtzU-JCnsQ

## REFERÊNCIAS . BIBLIOGRÁFICAS

# quer saber mais?

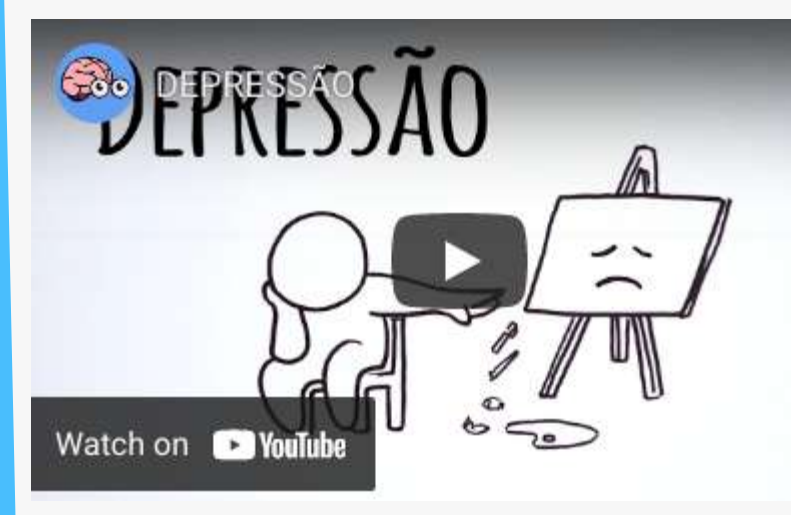

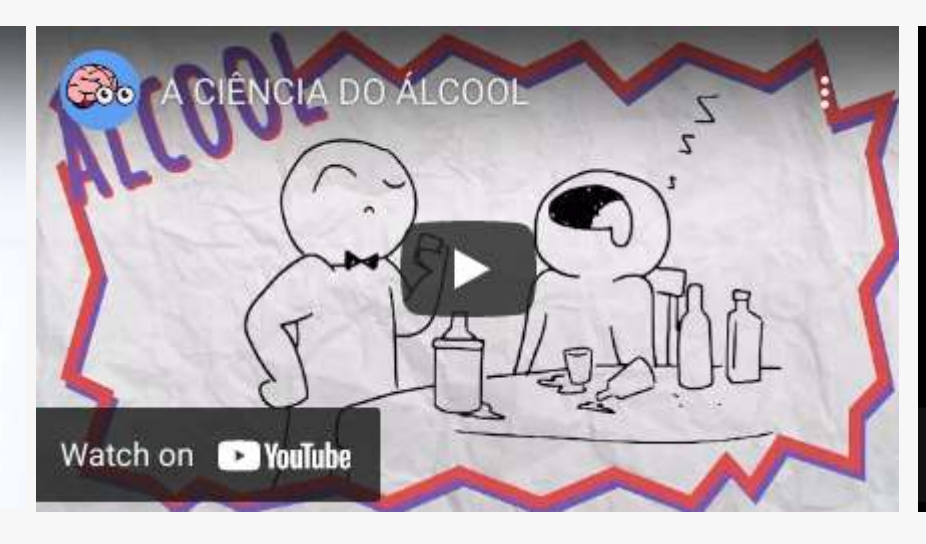

Hubbard N, Hutchison J, Turner M, Montroy J, Bowles R, Rypma B. (2015).Depressive thoughts limit working memory capacity in dysphoria. Cognition & Emotion.

Saults, J Scott et al. (2007). Differential effects of alcohol on working memory: distinguishing multiple processes. Experimental and clinical psychopharmacology vol. 15,6 (2007): 576-87.

Lechner, William V et al.(2015) Effects of alcohol-induced working memory decline on alcohol consumption and adverse consequences of use. Psychopharmacology vol. 233,1 83-8.

Hasin, D. S., Grant, B., & Endicott, J. (1990). The natural history of alcohol abuse: Implications for definitions of alcohol use disorders. American Journal of Psychiatry, 147(11), 1537–1541. .

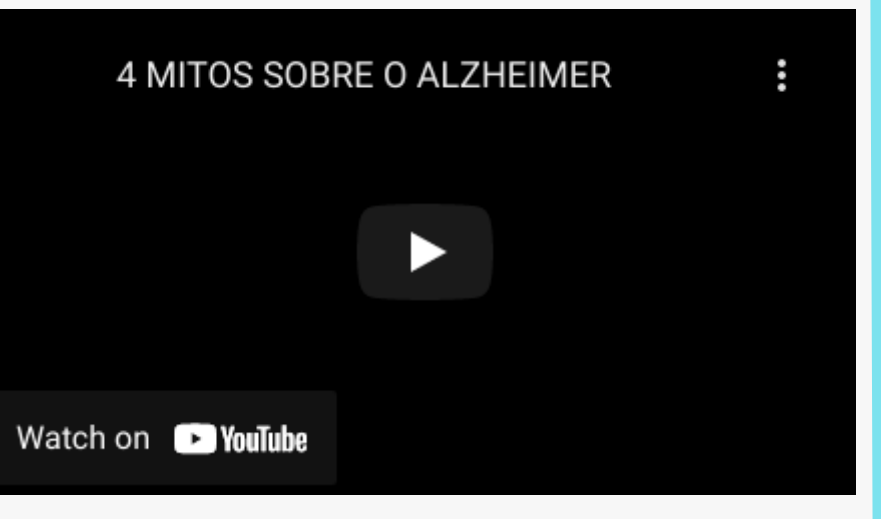

https://youtu.be/T2XLwjy65LA https://youtu.be/g-wvvYIFPr8

- Identifique um LED pequeno, geralmente de cor vermelha, 1. que está localizado na parte superior do controle da TV. 2. Observe que a luz acende toda vez que apertamos um botão.
- Agora, grave esta luz do controle remoto diretamente com 3. seu celular e observe a diferença entre o que você vê e o que o celular mostra.

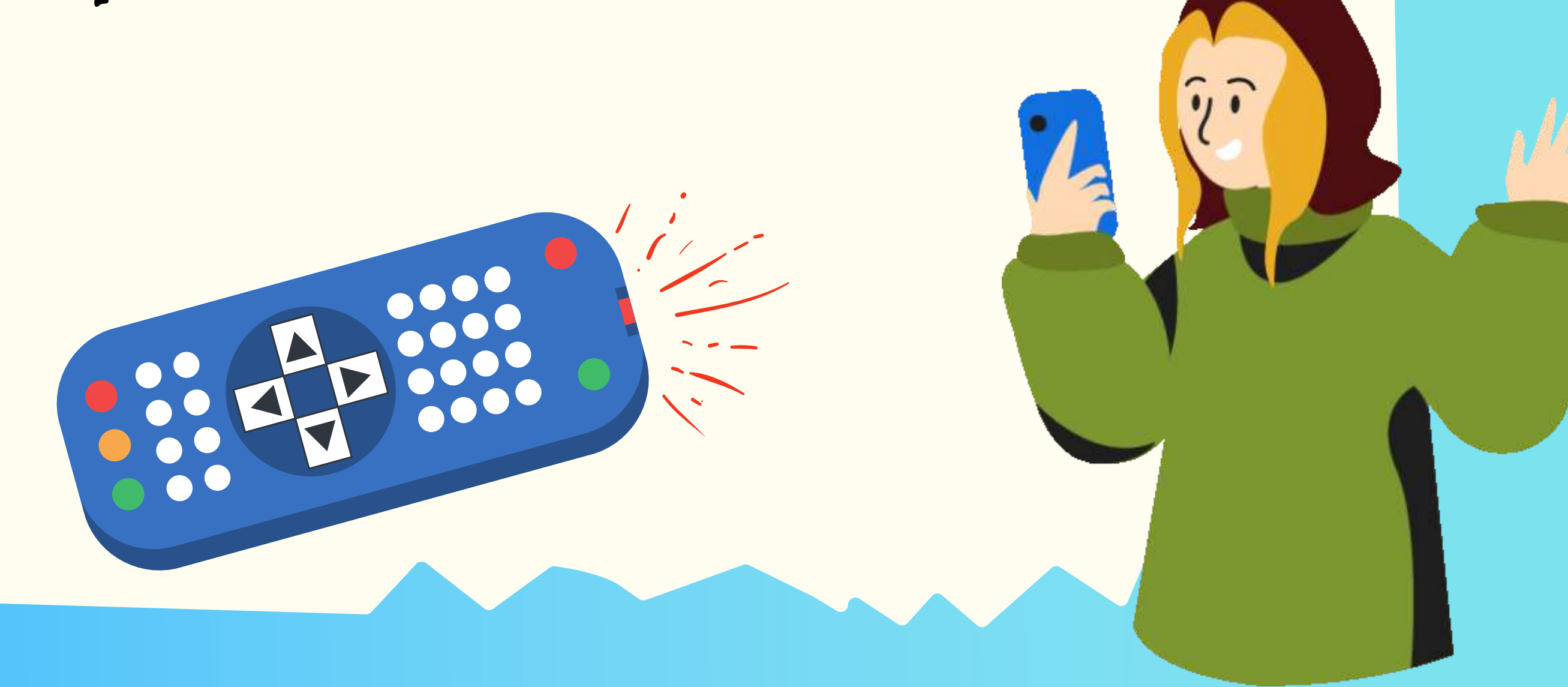

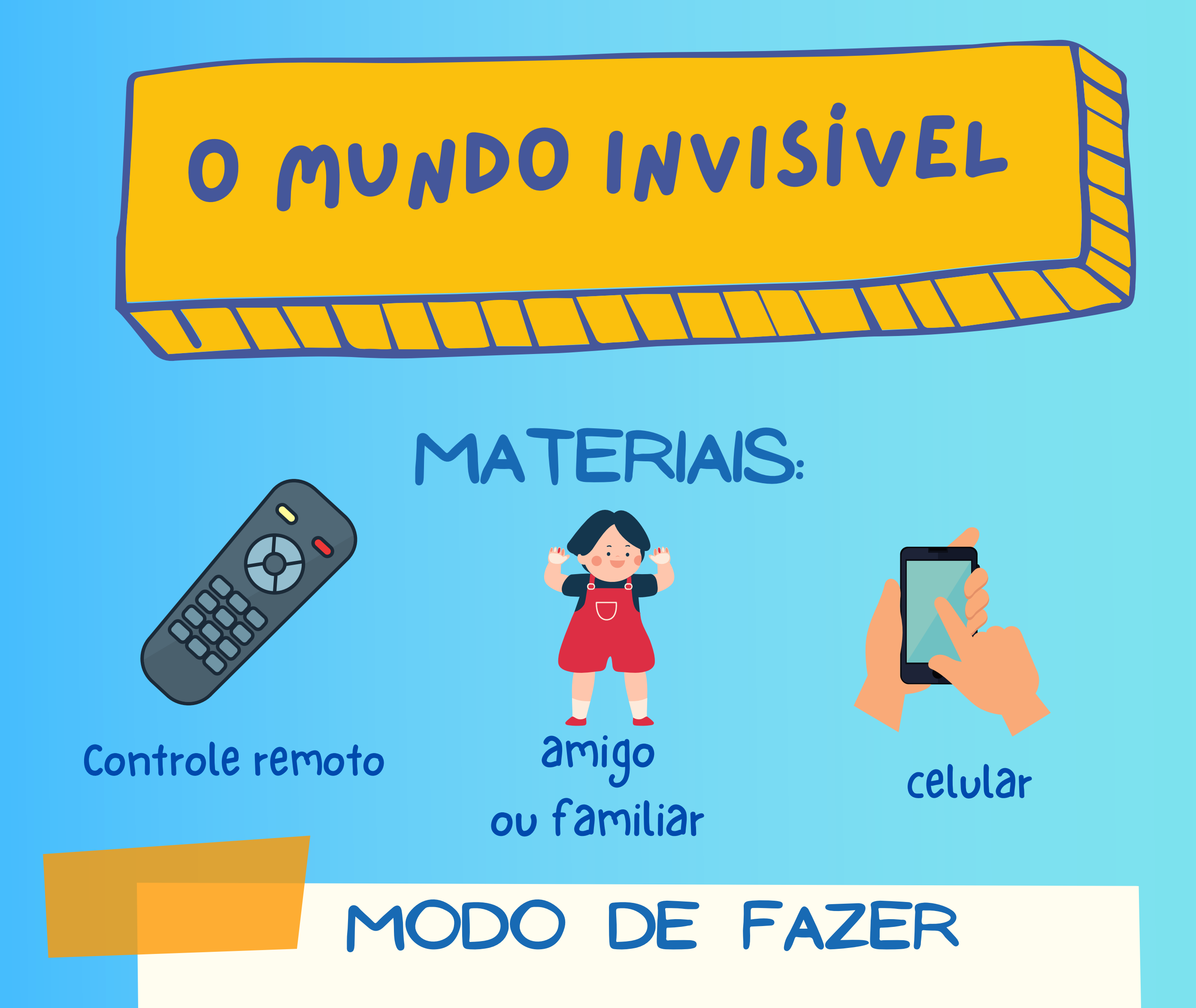

Na verdade o mundo não tem cor, o mundo é luz e escuridão (ausência de luz). O

que percebemos como cor é uma onda refletida. Existem diferentes ondas, algumas nós vemos, outras não. Na figura acima podemos ver o nosso espectro visível.

Nossa visão das cores é determinada pelas células em nossa retina responsáveis por responder à luz, os fotorreceptores. Estas células, chamadas de cones, têm uma substância química chamada rodopsina que responde a determinadas frequências de onda. No casso do nosso olho, ela responde às frequências correspondentes ao verde, azul e vermelho.

Este LED ilumina com luz numa frequência infravermelha, que está fora do que nosso olho consegue ver. Assim como a luz do LED, nós deixamos de perceber muitas informações porque nosso poderoso olho, que nos ajuda a colorir o mundo, tem uma paleta limitada. Com ajuda de alguns instrumentos conseguimos enxergar esses comprimentos de onda, mas nossa visão dessas luzes sempre vai estar limitada por nossa própria percepção de cor.

# Como isso acontece?

VIU QUE O QUE SEUS OLHOS ENXERGAM É DIFERENTE DO QUE A CÂMERA CAPTA?

Isso ocorre porque o espectro cromático que nossos olhos conseguem ver é limitado, ou seja, nós não vemos todas as cores que existem.

Azul Verde Vermelho

**Infravermelho 700nm**

00

**Ultravioleta 400nm**

**650nm**

**600nm**

**450nm**

**550nm 500nm**

# quer saber mais?

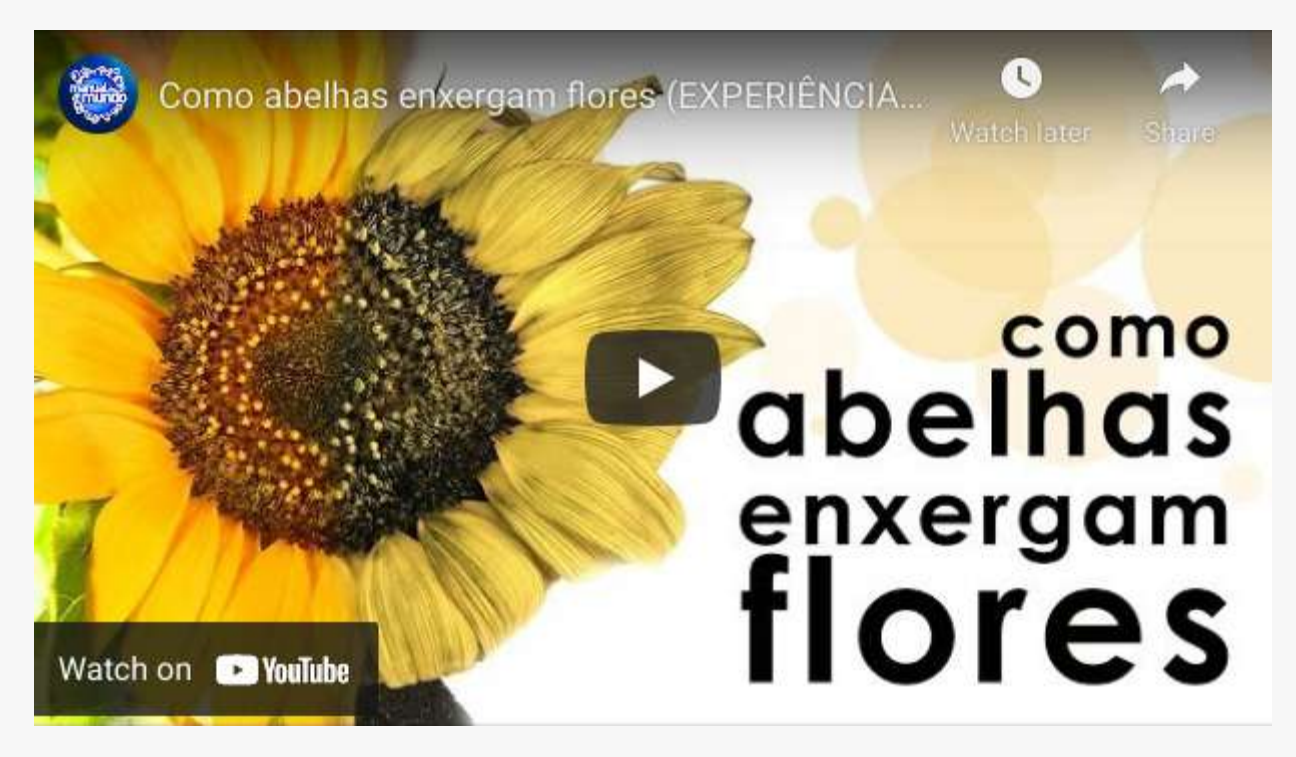

Meister, M e Tessier-LAvigne, M. (2014). Processamento visual de nível inferior: a retina. In: E. R. Kandel, J. H. Schwartz, T. M. Jessell, S. A. Siegelbaum e A. J. Hudspeth. Princípios de [Neurociências](http://paperpile.com/b/iJwGMv/0LMv) (5.ed. pp. 502-522 ).AMGH Editora. <u> a serie de la construcción de la construcción de la construcción de la construcción de la construcción de la </u>

https://youtu.be/EXla4x94s9A

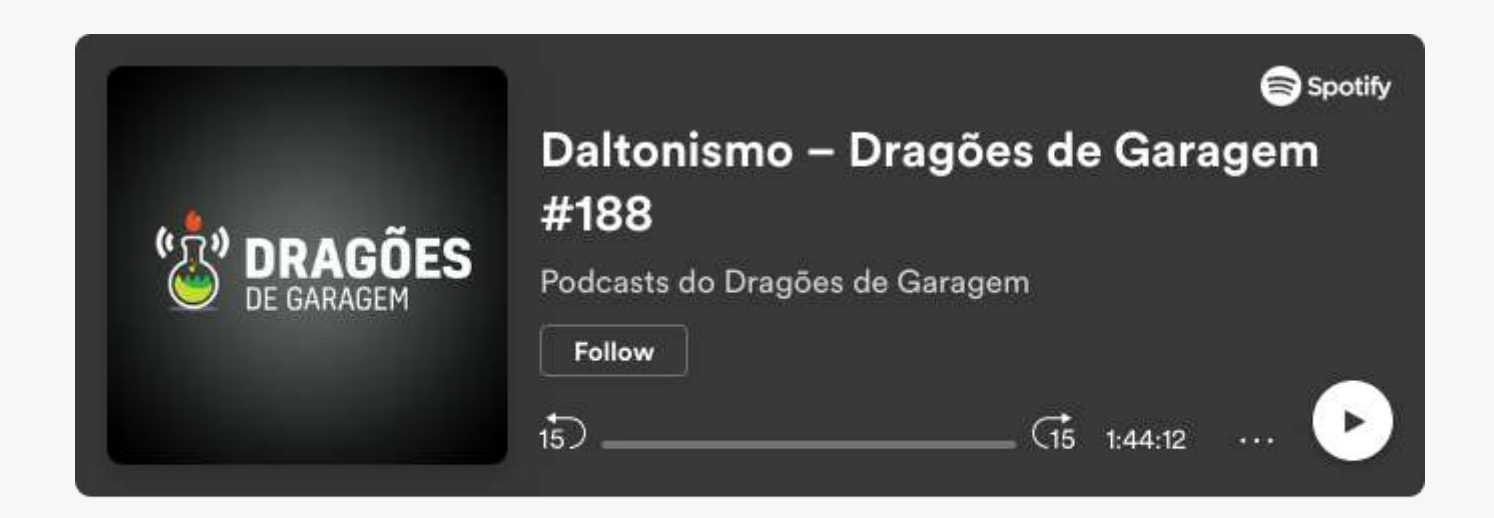

https://open.spotify.com/episode/2tFWCxESorUh0x3Z1PgmU M?si=A52aLJqbSCujaG4a6IsANA

**• REFERÊNCIAS •** BIBLIOGRÁFICAS.

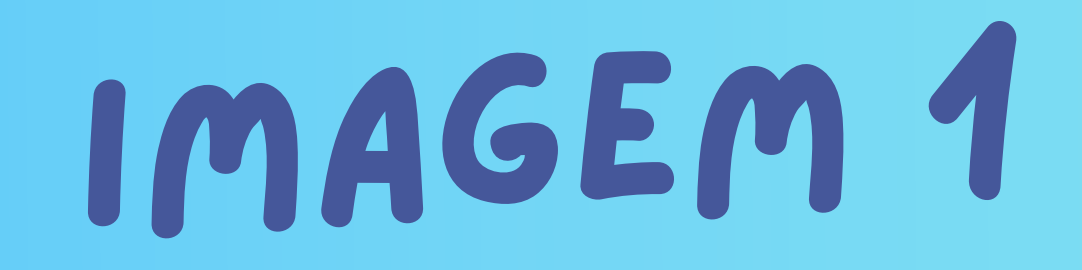

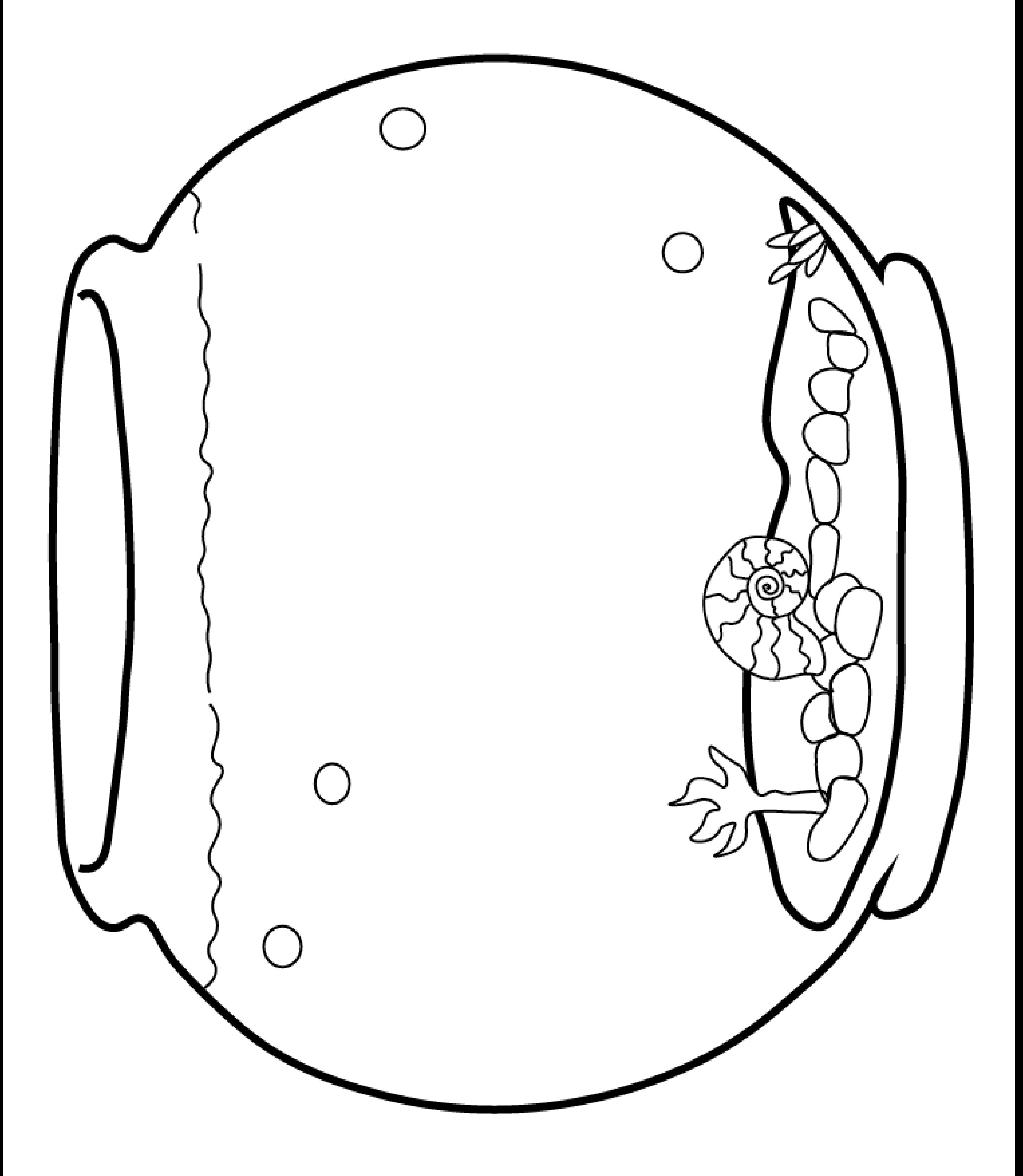

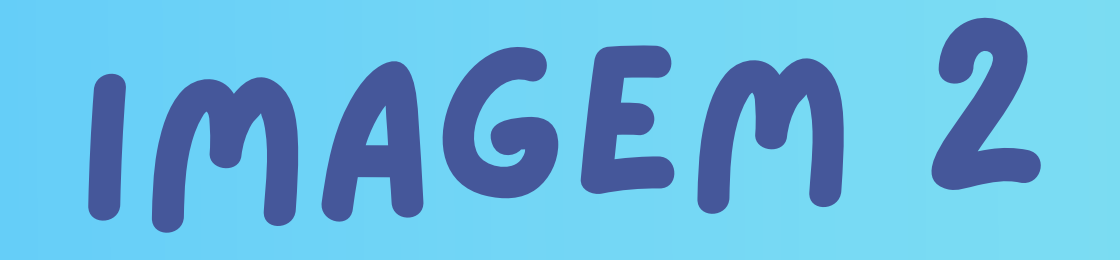

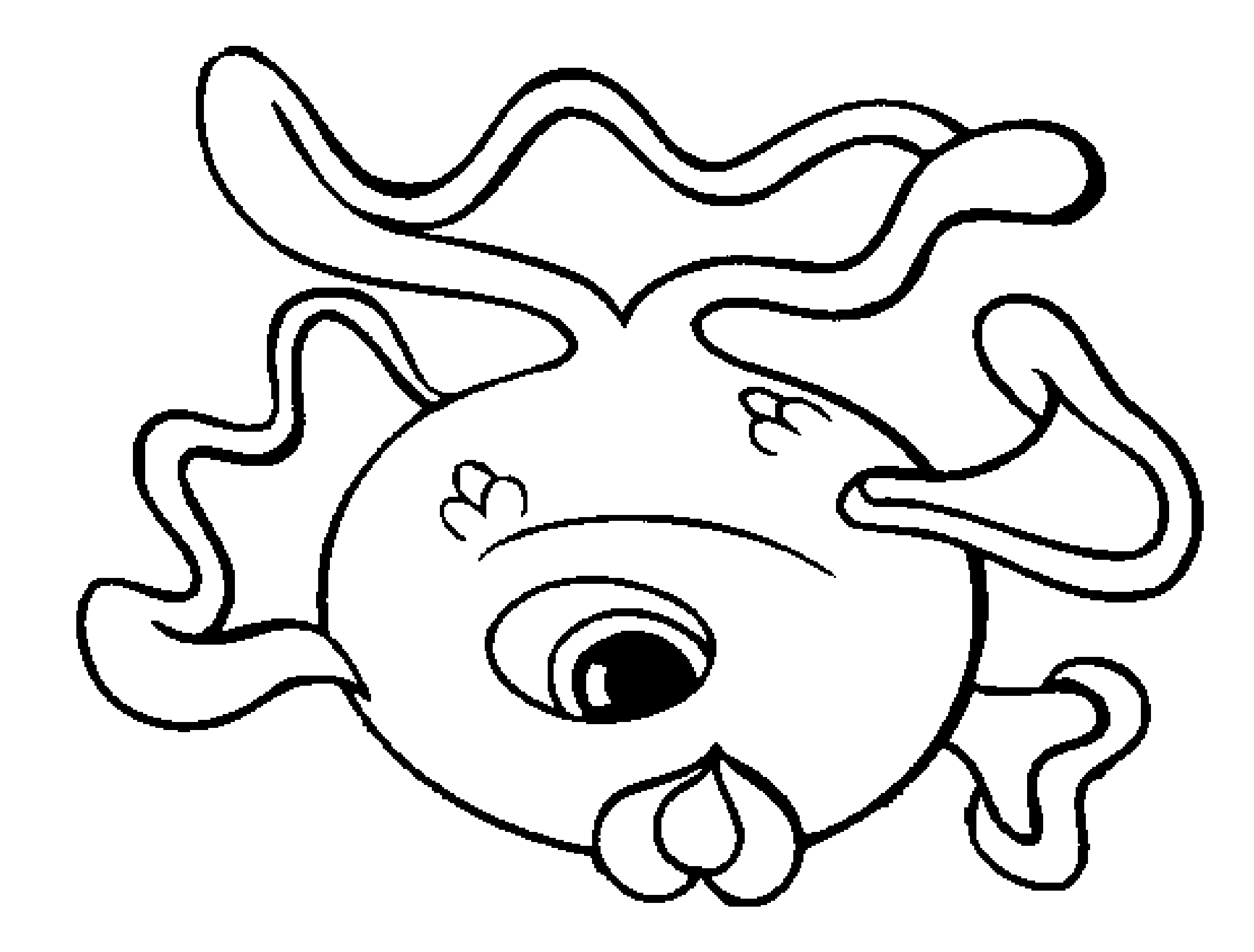

Para exemplificar como a memória de trabalho funciona, vamos fazer alguns pequenos exercícios. Vai ser um tipo de jogo. A ideia é que você preste atenção e tente memorizar.

Vou ler para você em voz alta uma série de números, começando pelo primeiro, e você deve repetir toda a sequência na ordem, tentando lembrar dos números anteriores. Por exemplo, eu vou ler o número 2 e você vai repetir 2, depois eu vou ler o número 1 e você vai falar 2 1, entendido? (se a pessoa não entender, ler novamente).

Então, vamos fazer um teste para ver se eu consegui explicar corretamente.

## 2 1 3 7 9 8

Agora, vamos tentar fazer esse mesmo exercício com outra série (Preste bastante atenção se a pessoa esta repetindo corretamente a série!).

## 9 3 0 8 6 3 7 5 1 9 4 3 18

Não se preocupe se não conseguir lembrar toda a série numérica, a maioria das pessoas lembra de apenas 7 números, dois a mais ou dois a menos. Isso porque essa memória tem uma capacidade limitada, por isso a maioria das pessoas lembram por volta do mágico número

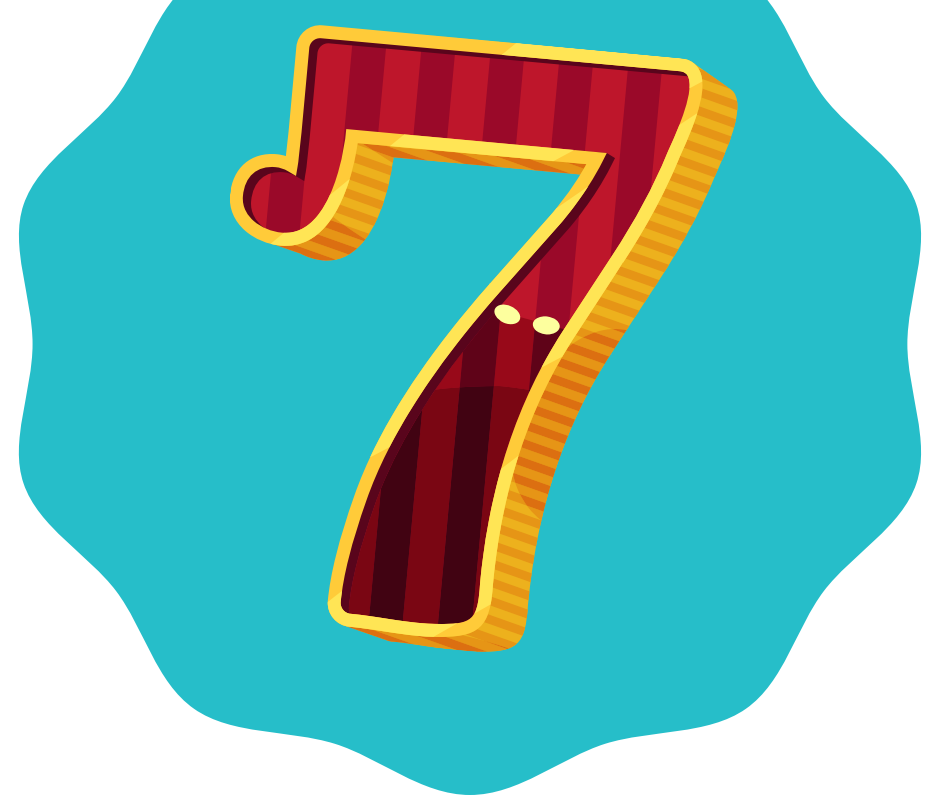

# SÉries nUmÉricas

Como a memória de trabalho depende muito de atenção, vou fazer outra sÉrie com você e introduzir algum tipo de interferência. Está pronto para tentar memorizar outra série? Vamos então:

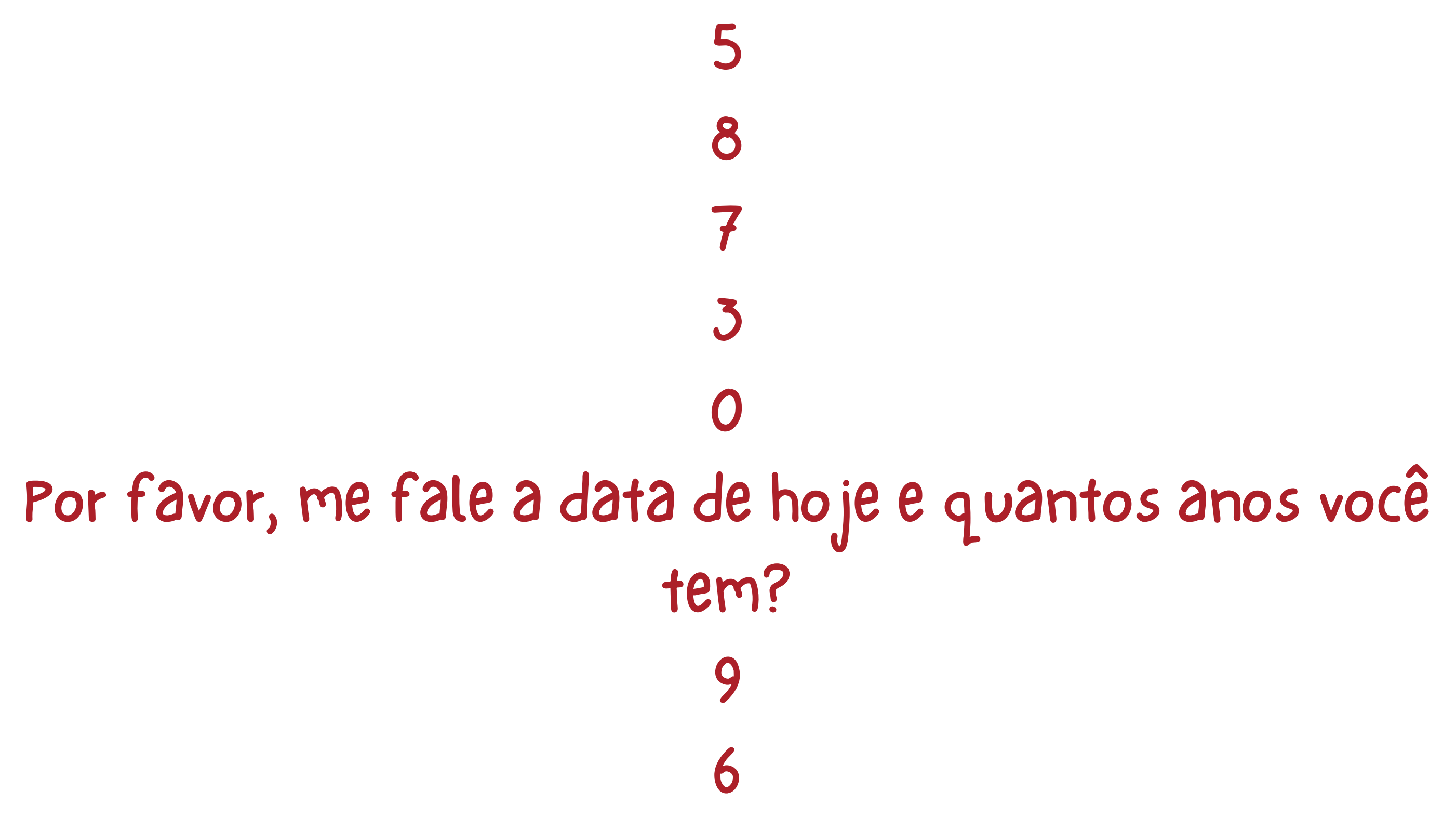

## $\overline{1}$

Percebeu como uma interferência simples pode atrapalhar essa memória? Este tipo de experimento já foi feito e ajudou a entender como a memória de trabalho funciona. Mas assim como podemos atrapalhar esse tipo de memória, podemos melhorá-la com técnicas muito simples. Vamos tentar com a última serie de dígitos. Dessa vez eu vou ler mais dígitos, só que vou agrupá-los de três em três, ou seja, em vez de ler cada dígito separadamente, eu lerei três de cada vez.

> 5-8-7 3-0-9 6-1-7 4-2-5 8-9-0

Na verdade, nossa memória de trabalho pode melhorar quando fazemos um agrupamento, por exemplo. Não é que só podemos guardar por volta de 7 números, mas sim, 7 conjuntos de informações.

# INTERFERÊNCIA

# CARTAS DO JOGO DA MEMÓRIA

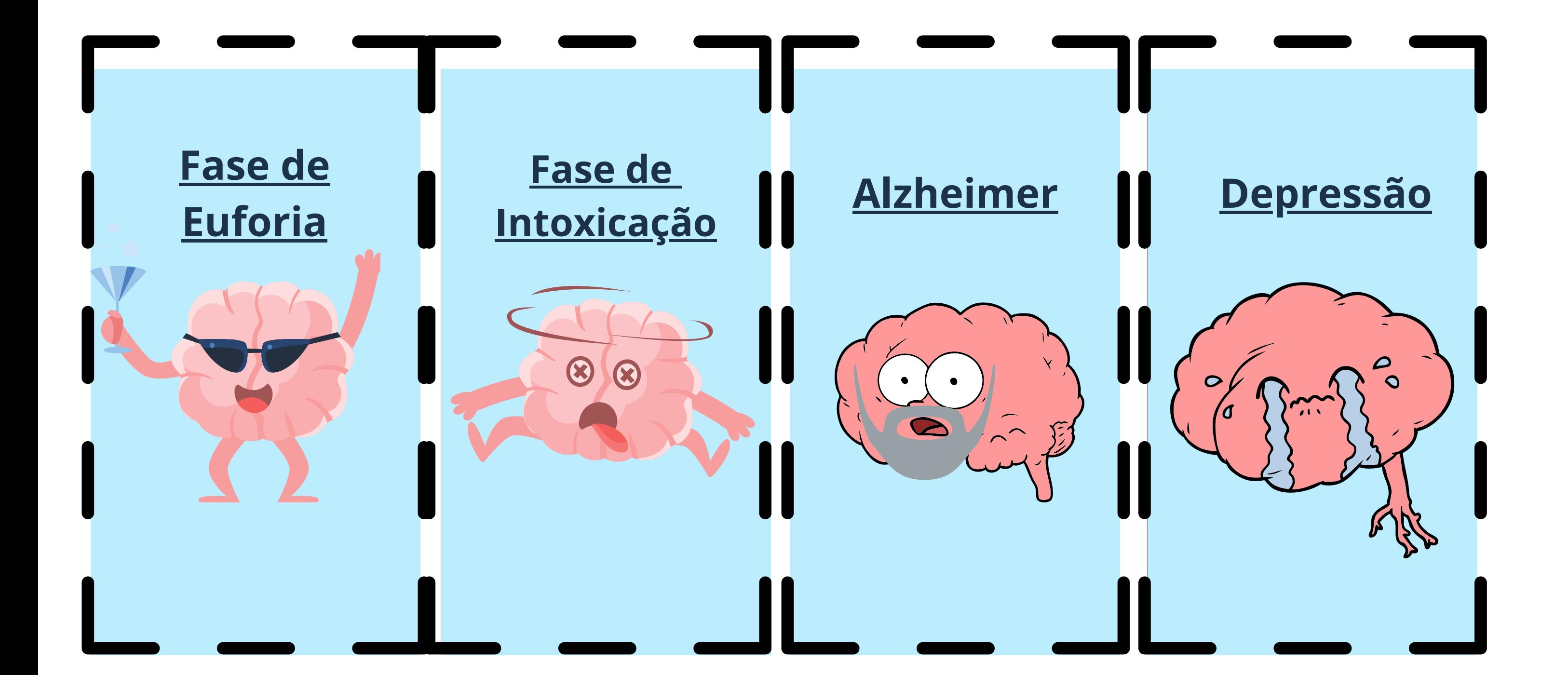

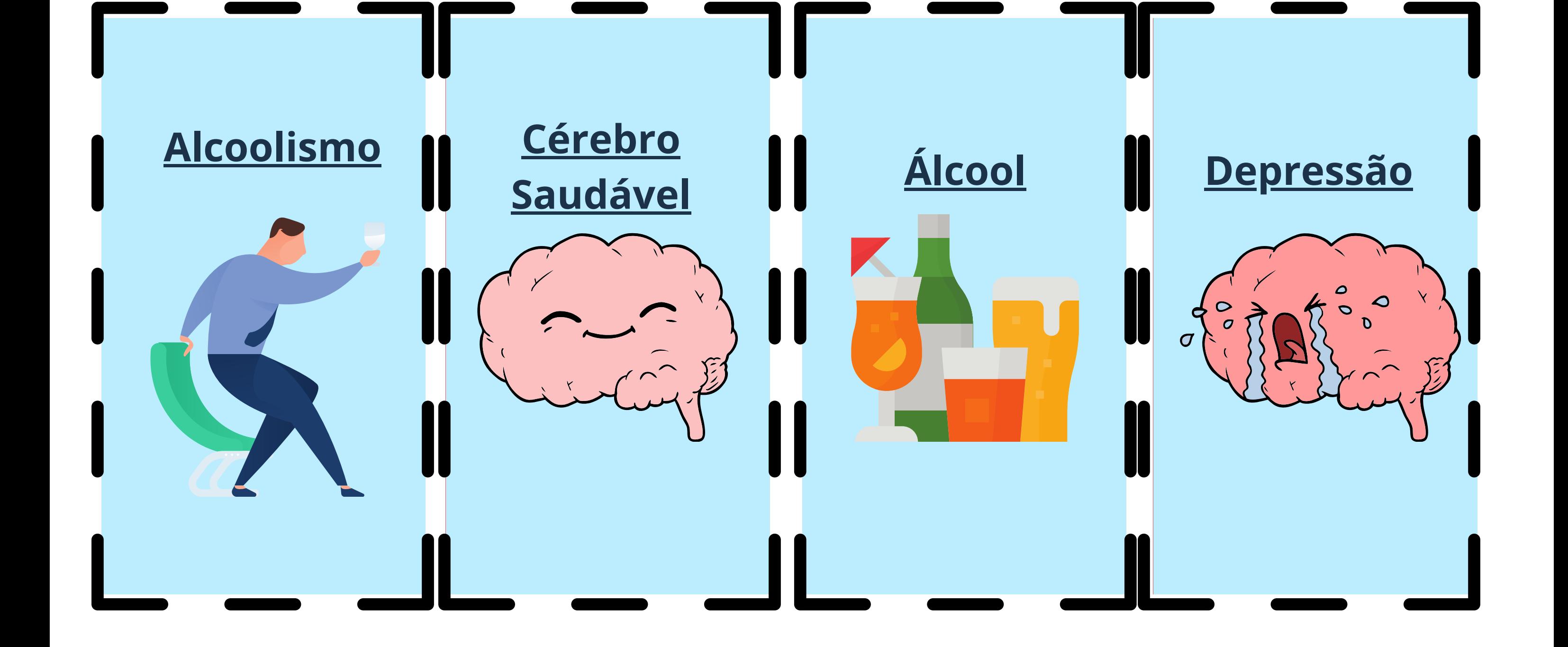

# CARTAS DO JOGO DA MEMóRIA

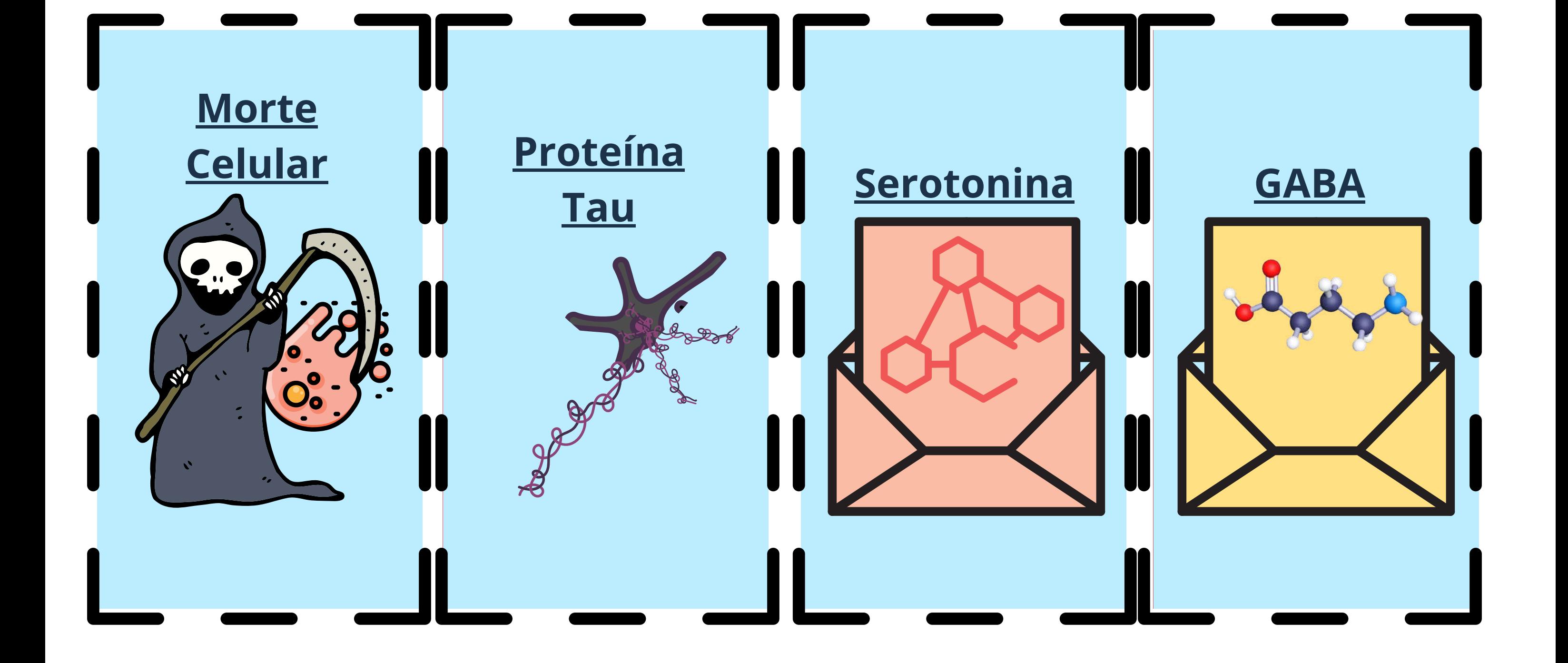

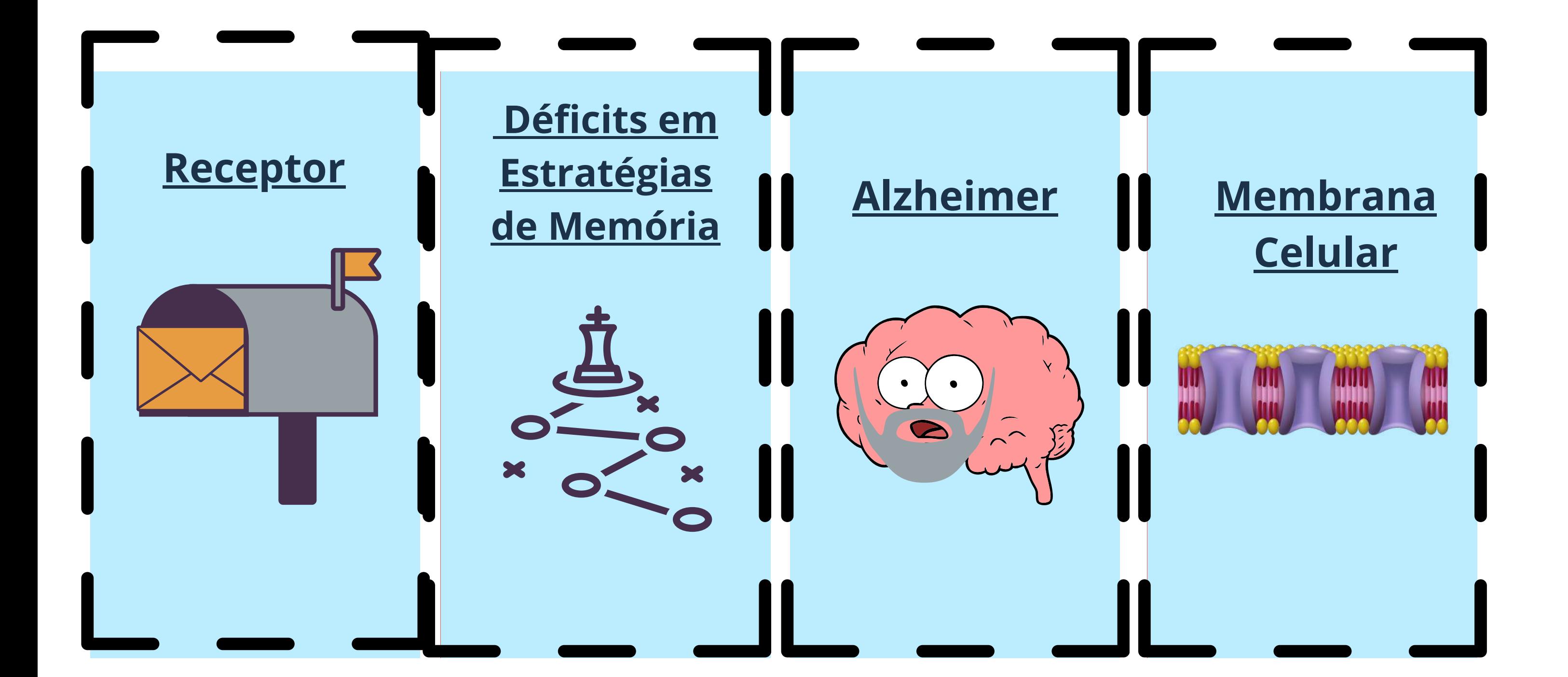

# quadro jogador a

Doença caracterizada pela presença de pensamentos negativos, tristeza, perda do prazer e desequilíbrio de serotonina.

Este fenômeno acontece naturalmente, mas é particularmente grave na doença de alzheimer e a ele atribui-se a perda de memória.

Considera-se o período inicial dos efeitos do consumo de álcool, se caracteriza por uma impulsividade e alegria exageradas.

É o lugar onde se "encaixam " ou ligam os neurotransmissores. Encontra-se na membrana celular.

#### Nesta doença as

pessoas apresentam uma perda das memórias recentes (dos últimos anos), além de mostrar problemas na memória de trabalho.

Essa substância pode alterar o sistema nervoso de acordo com a quantidade consumida. No consumo podem se distinguir duas fases.

Esta substância é

uma proteína que está presente na doença de Alzheimer e que se acumula inadequadamente dentro dos neurônios

Esta doença ocasiona déficits na memória de trabalho porque afeta a atenção.

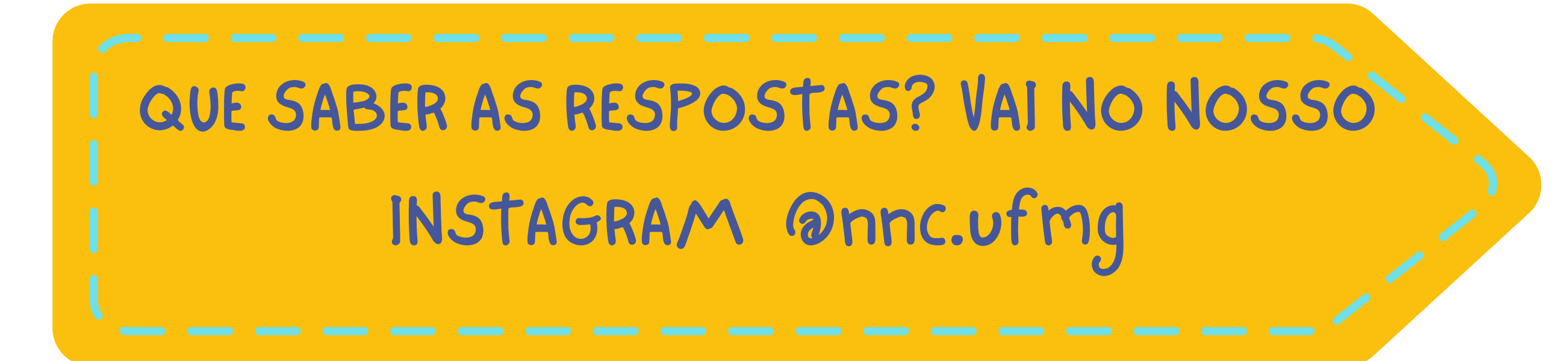

# QUadro jogador <sup>B</sup>

Estrutura que isola a célula do exterior. Nela encontram-se os receptores e canais iônicos. É afetada por diversas substâncias, incluindo o álcool.

Estado do cérebro quando não apresenta nenhum desequilíbrio na comunicação dos seus neurônios, nem outros problemas.

Encontramos uma diminuição dessa substância nas pessoas que sofrem de depressão.

É um vício no qual o sujeito tem condutas de risco que podem facilitar acidentes. Afeta a vida pessoal e a saúde das pessoas que a possuem.

## Este estágio ocorre

quanto já se bebeu muito e a pessoa apresenta sonolência e muita lentidão.

Consequência do consumo do álcool que explica porque as pessoas bêbadas têm problemas na memória de trabalho.

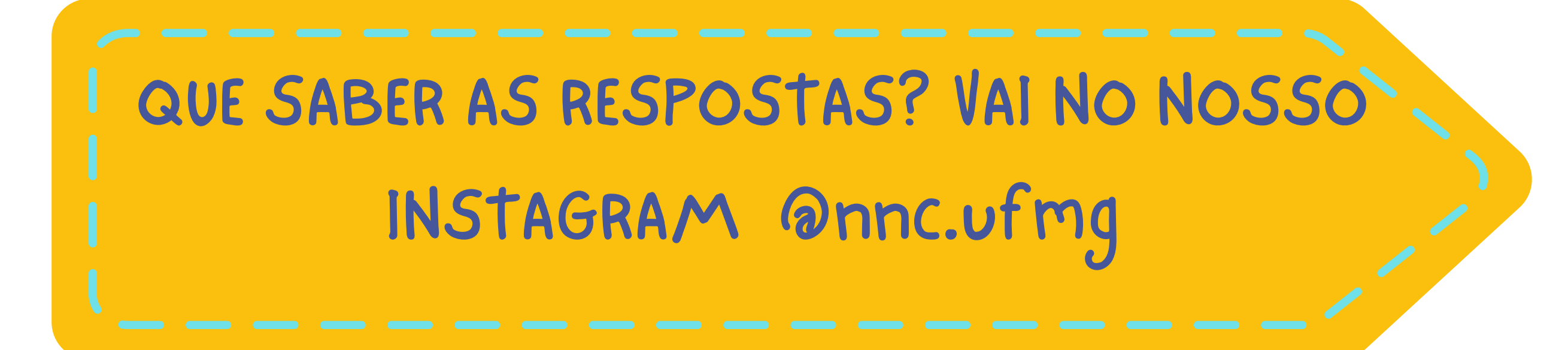

Tipo de demência

caracterizada pela presença de placas amilóides e proteínas que acabam produzindo a morte dos neurônios.

É um

neurotransmissor inibitório, ou seja, envia mensagens para as células ficarem mais "desligadas ". É potenciado pelo álcool.

# COMPARTILHE SUA EXPERIÊNCIA COM A GENTE!

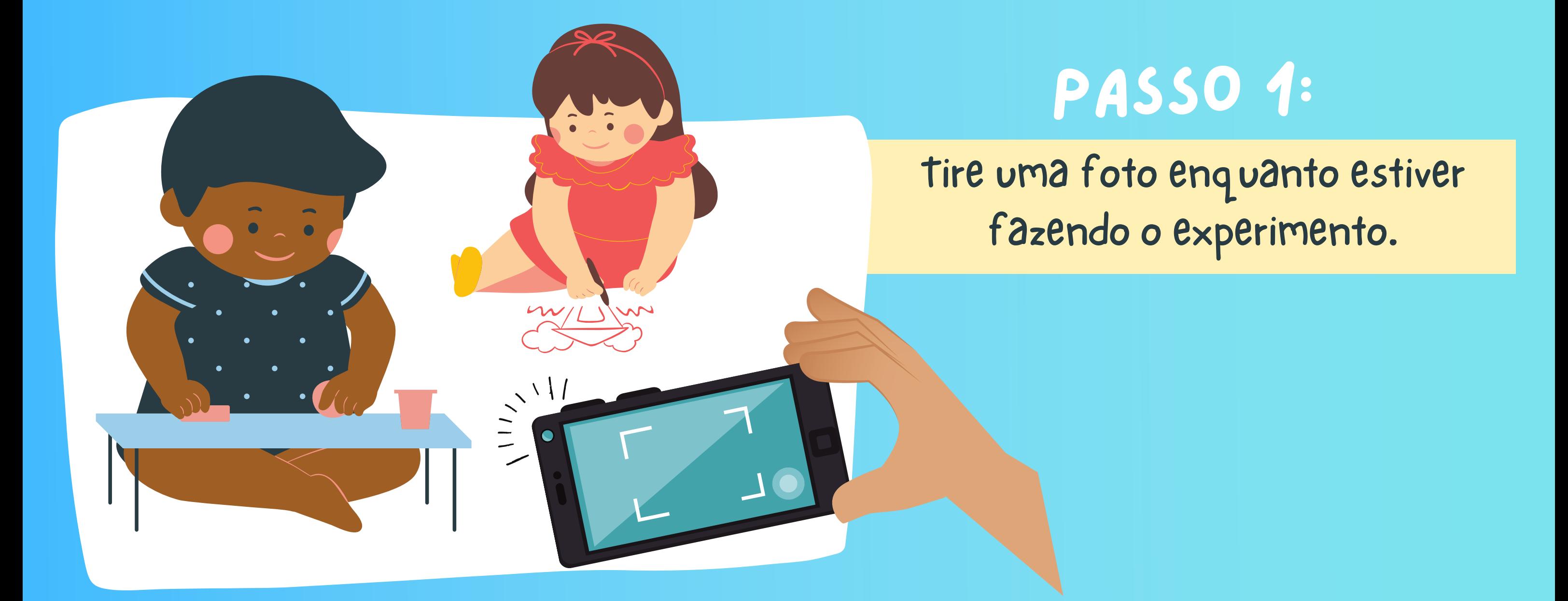

Poste sua foto marcando nosso instagram @nnc.ufmg

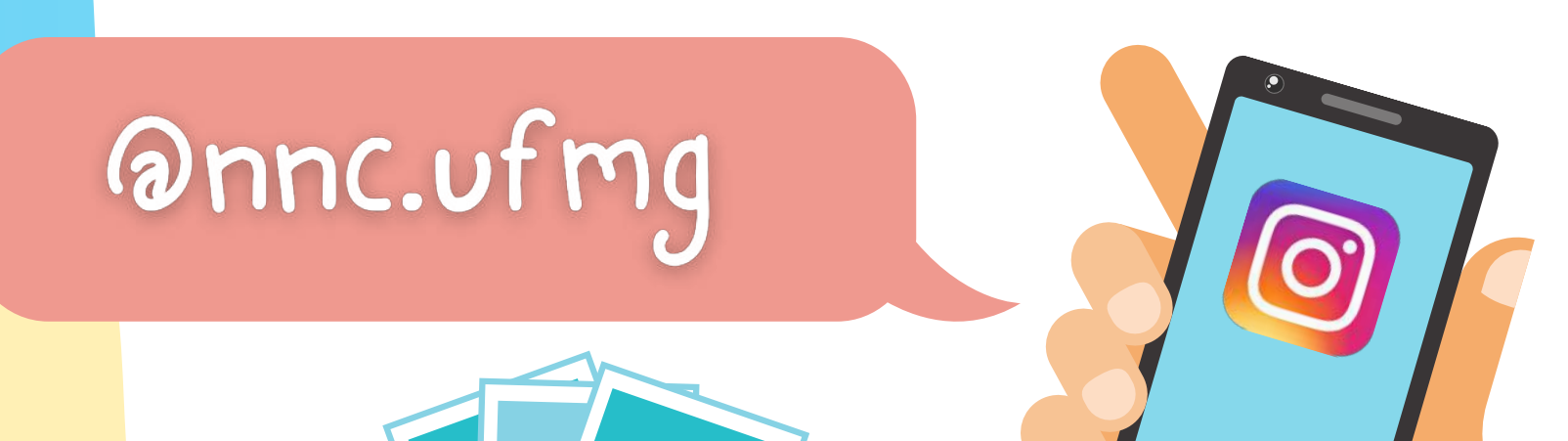

## #nncufmg #sdcufmg #sbnec #snc

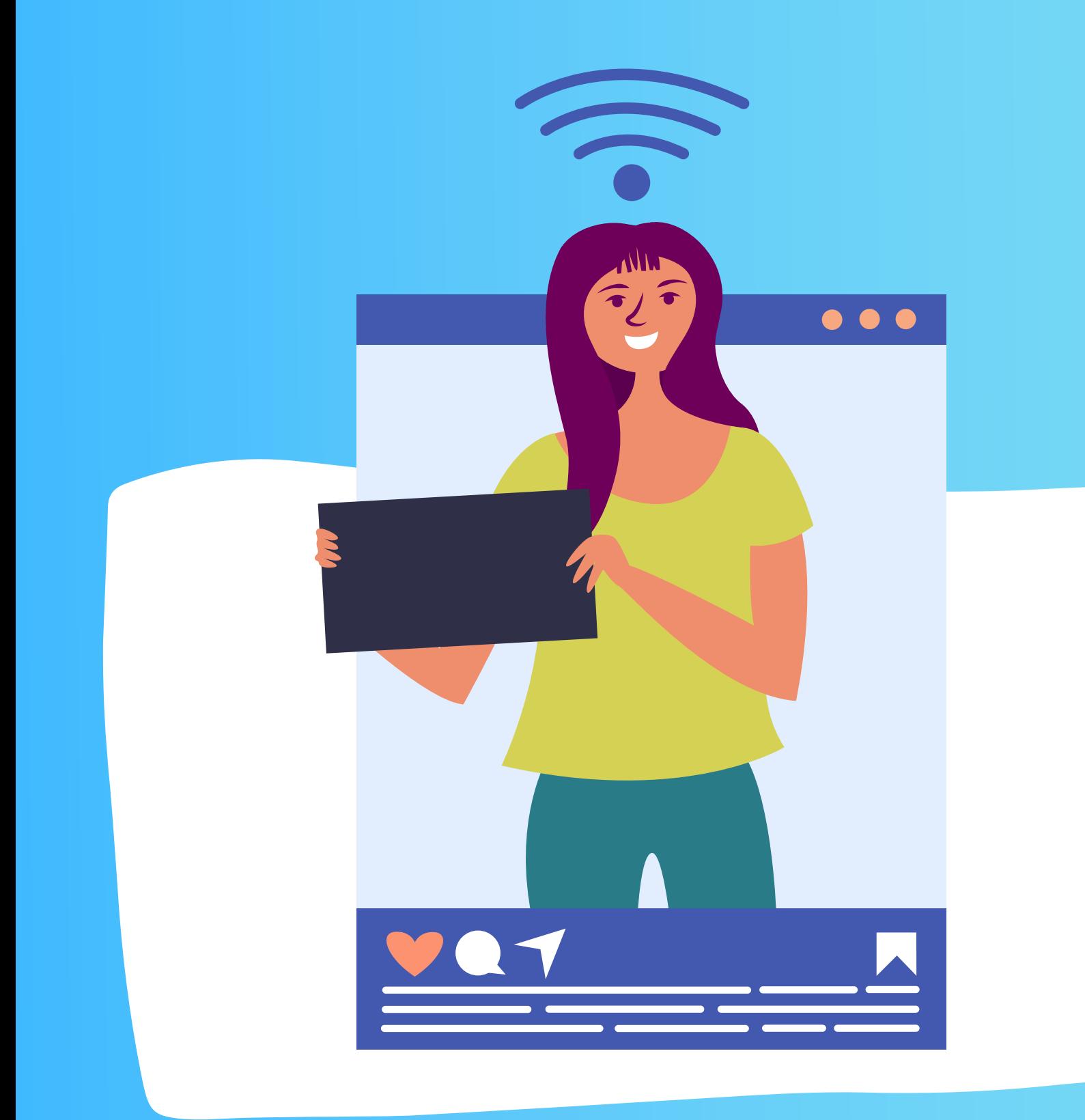

## PASSO 2:

As melhores fotos serão postadas no nosso feed.

## PASSO 3: